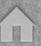

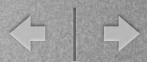

## Themes

8

# Projects

"EXHIBITIONS in a BOX"

Dallas Camera Club 2023 Nancy Mack

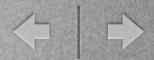

## themes & projects

THEMES and PROJECTS - Dallas Camera Club

In Person - Nancy Mack

This is a 5-part, multi-month class ending with a final personal project created by participants.

March 28 – Introduction to photographic themes and how to pull these together in a cohesive manner.

Assignment: look for themes in your current collection of photos OR designate a theme and create a new body of work.

April 25 – Editing the collection. Introduction to a variety of possible project layouts, either online or printed. These will include website, slide show, portfolio, book, zine and other formats.

Assignment: decide how best to showcase your theme; outline a brief proposal for your personal project and begin selecting a format.

May 23 – Participants will share their proposed project with others for discussion and suggestions.

**July 11** – Participants will share progress to date on their project for discussion and suggestions.

Sept 12 – Participants will share the final project with the group. Applause!

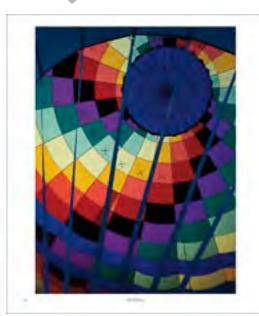

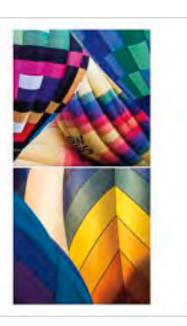

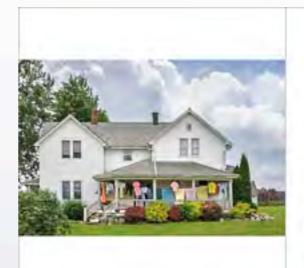

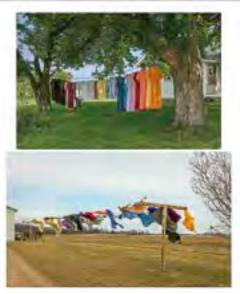

TRILOGIES from Lenswork, 2023

## alternative plan

Nancy Mack will drone on for 5 months

OR

you can complete this course by reading two wonderful books on the subject of

**THEMES & PROJECTS** 

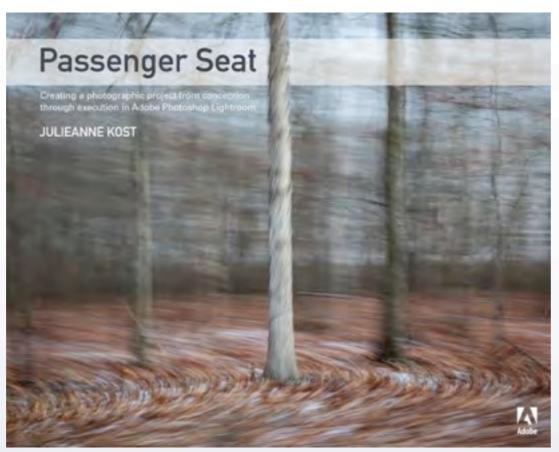

Passenger Seat: Creating a Photographic Project from Conception through Execution in Adobe Photoshop Lightroom

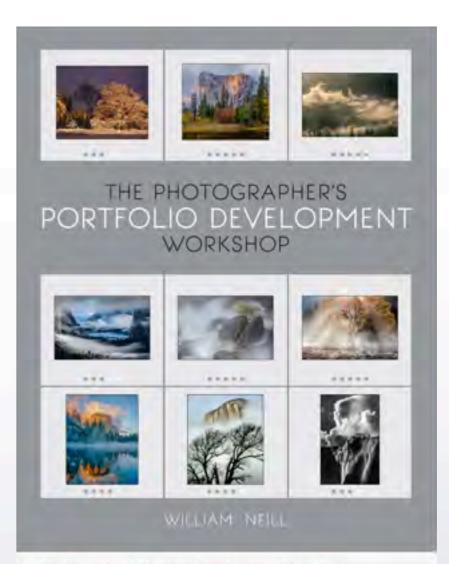

The Photographer's Portfolio Development Workshop

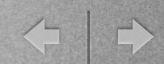

Every picture tells a story it can be a drawing, photo, painting Pictures speak louder than words

The cave man knew this - he drew animals on the walls he "documented" what he hunted and how he hunted it

The savvy marketer of today knows a picture sells the product. The delicious hamburger combo you see in the ad is not the meal you get!

Bottom line: he doesn't care. You bought it.

**a** 

+ | +

Illustration is vital.

It sells (goods),

it supplements the written word (a news story),

it implores (save the whales)

it advises (don't drive on this icy road)

and the best illustrations or photos are usually from pros who sell their work to wire services (Reuters, AP) and image banks (Shutterstock, Getty)

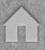

#### Two different takes on a topic:

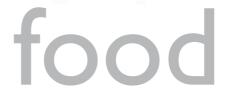

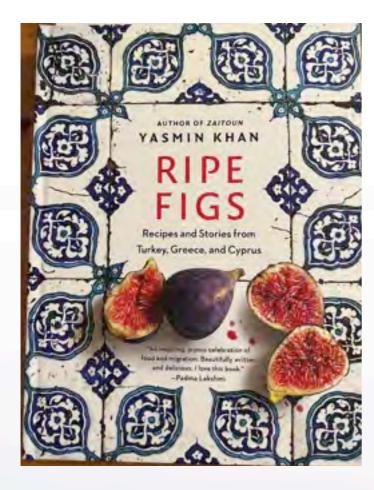

Meant to be cookbooks

#### Recipes and stories from Turkey, Greece, Cyprus

This author visited with immigrants from "camps" who have moved into the general population and work at restaurants and food kitchens; they cook foods from their culture; people and dishes are illustrated.

http://yasminkhanstories.com/portfolio-item/zaitoun-2/

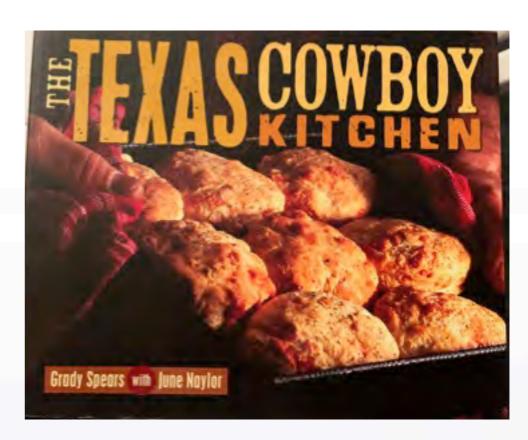

Recipes and stories from the Texas Chislom Trail - lore, legend, romance

This author looks at the history of Texas cooking from the history of the cattle industry, using period photos from museum archives as well as how these recipes are adapted to the modern kitchen. Dishes are illustrated. <a href="http://texana.texascooking.com/books/texas\_cowboy\_kitchen.htm">http://texana.texascooking.com/books/texas\_cowboy\_kitchen.htm</a>

# An image can allow your imagination to feel, touch, smell, experience,

remember

you can trigger emotion simply by seeing

An image + words is powerful

### LIFE

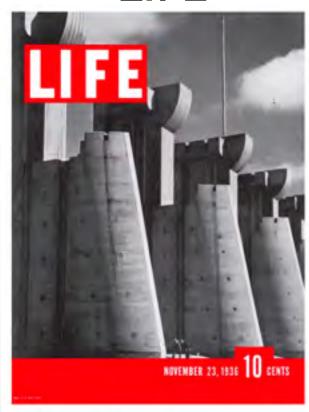

The first cover of Life magazine Courtesy of Life

The story, shot by one of *Life*'s original four photographers, <u>Margaret Bourke-White</u>, covered the construction of the Fort Peck Dam, a Public Works Administration endeavor to build the largest earth dam in the world during the Great Depression.

## journalism

### NATIONAL GEOGRAPHIC

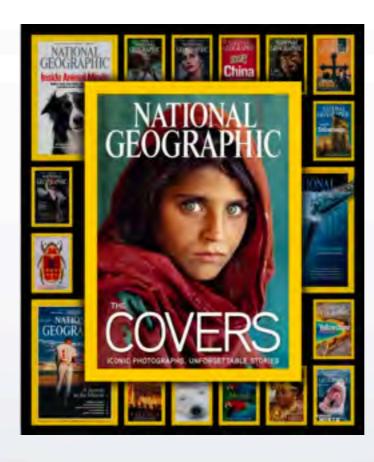

### TIME

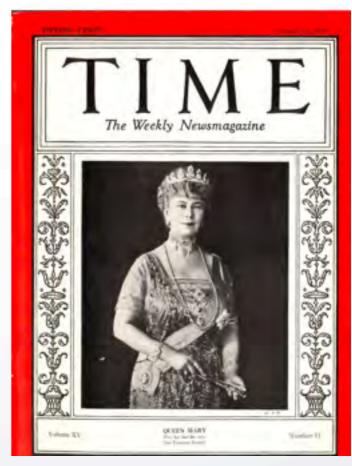

Queen Mary, 1930. TIME did News Portraits, mostly illustrations, but a few photographs in the early issues.

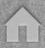

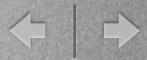

## news story

**National News** 

Home / News / National News

### Photos: Collision between two vintage military aircraft at a Dallas air show kills six

Associated Press Nov 14, 2022 Updated Dec 19, 2022 . 0

f w in m B B D

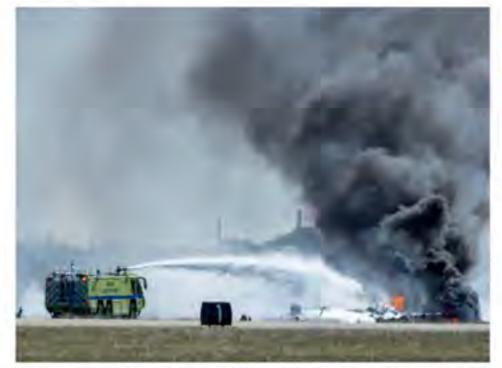

In this photo provided by Larry Petterborg, firefighters work at the crash scene after a Boeing B-17 Figling Fortress and a Bell P-61.
Kingcobra collided in the midair during an airshow at Dallas Executive Airport in Dallas, Saturday, Nov. 12, 2022.
Larry Petterborg - upc. Larry Petterborg.

STORMCENTER UPDATE
4 non-worship items have been reported

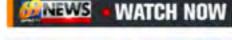

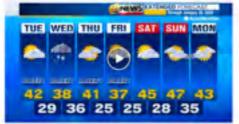

69 News afternoon NETCAST for 1/24/23

Contile Consent

On which own couldn't all relating our imprisons and it was ready, planting and pulping partners.

Unexpected photo stories: this disaster could not be shared nor investigated without actual moment-by-moment real time images that add to the evidence.

On a DCC field trip to the airshow at Dallas' Executive Airport, Larry Petterborg caught photos of the disaster and was picked up for publication by AP.

https://www.adn.com/nation-world/2022/11/13/dallas-air-show-crash-kills-6-bomber-fighter-jet-involved/

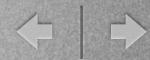

### **PLACES**

### environment

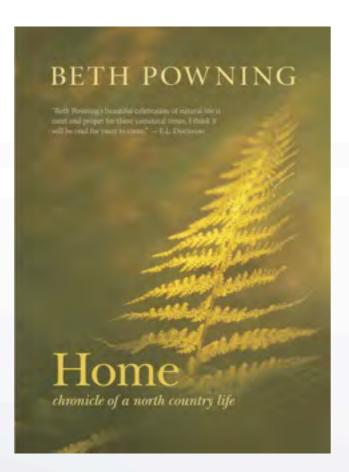

Text + Photo

Hippy couple moves to a Canadian farm in the 70s; text + tiny photos on each page tell a very moving story of the land. <a href="https://www.powning.com/beth/books/home-chronicle-of-a-north-country-life/">https://www.powning.com/beth/books/home-chronicle-of-a-north-country-life/</a>

### wildlife

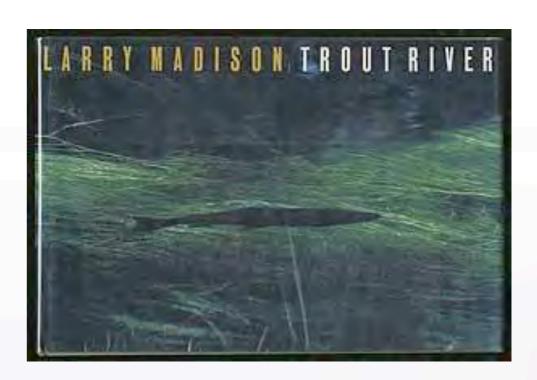

A collaboration between Madison and Lyons - Photographs show trout streams and the wilderness areas surrounding them, local wildlife, and the changes of the seasons with descriptive text.

https://www.amazon.com/Trout-River-Larry-Madison/dp/0810916975

### $\leftarrow \mid \rightarrow$

#### Two different takes on sharing a topic:

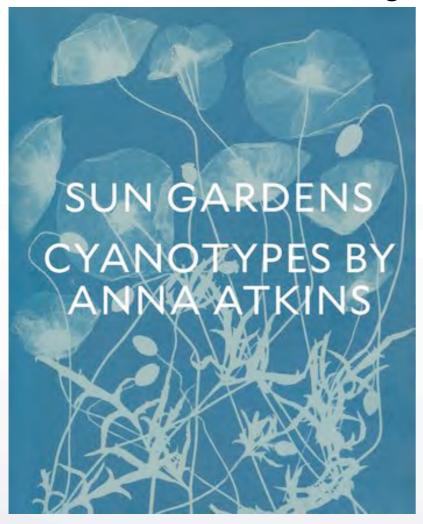

Photo Alone

Anna Atkins - sometimes a visual record alone is sufficient <a href="https://www.nhm.ac.uk/discover/anna-atkins-cyanotypes-the-first-book-of-photographs.html">https://www.nhm.ac.uk/discover/anna-atkins-cyanotypes-the-first-book-of-photographs.html</a>

document

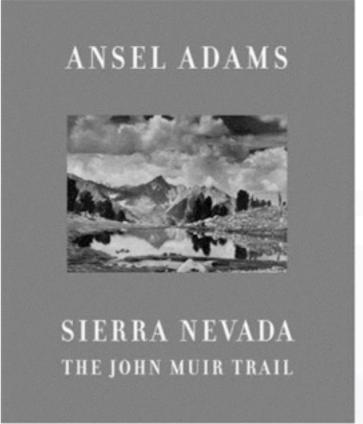

Ansel Adams - a story with both illustrations and words is powerful

He was commissioned by the Sierra Club to prepare a book of his photographs taken along the John Muir Trail as a tribute to Pete Starr, a young American mountaineer killed in a climbing accident.

**a** 

+ | +

We are photographers for a variety of reasons: we love cameras/technology we like to document our surroundings, family, events, others, etc.

we want to create something and this is our medium we can communicate a vision, a feeling, an idea the camera becomes a "ticket" to other worlds

In this series of classes, we are going to organize our photos in a way that tells a story.

We will look at our bucket (in LR or in your chosen filing system), of photos and figure out what thread runs through them and if we can organize those into a compelling story.

How you share this with us, is your project.

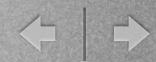

## THEME

#### Themes in literature:

A theme is an idea, concept, or lesson that conveys a message in a text and explores it through characters, setting, dialogue, plot or elements.

In journalistic writing, we talk about the: who, what, where, why, when and sometimes how.

("the facts, ma'am!")

In composing any paragraph of substance, we introduce the subject in the beginning sentence, tell the story about the subject and with the ending sentence summarize what we said about the subject.

Often the last sentence leads the reader to the next paragraph or on to the next topic

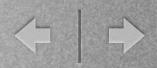

#### Themes in music:

country song played backwards:

"My truck broke down and my dog just died My wife ran away, with some other guy..."

lyrics usually have a chorus some notes are minor - sadness, longing some notes are major - happiness, uplifting, fun, joy

#### classical music:

- A PASTORAL is a piece of music that makes the listener think of simple, old-fashioned days or of life in the country. Some pastorales have a rural subject, while others use familiar musical themes to evoke this feeling. A true pastorale is a simple opera that takes place in the countryside or on a farm.
- The Grand Canyon Suite by Ferde Grofé was initially titled Five Pictures of the Grand Canyon. It consists of five movements, each an evocation in tone of a particular scene typical of the Grand Canyon: Sunrise, Painted Desert, On the Trail, Sunset, Cloudburst.

## THEME

### Themes in photography:

A photography theme – sometimes called a "prompt" – is a visual element you look for when you shoot. The idea is that it runs through and links the individual pictures in your set or project. What that prompt is, is entirely up to you.

Any noun, adjective, or verb or subject matter you can think of would work, although some would obviously be harder to find and represent in photographs than others.

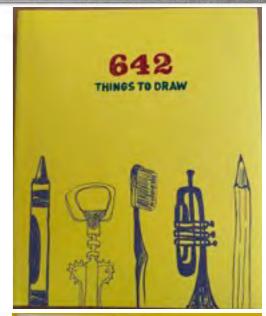

a robot
a robot
a county fair
a water tower
a hammock
a wasp
New Jersey
the northern lights
a zombie
a bus stop
a burnito
a skateboard
a cupcake
a mirage
a typewniter

## THEME

### Discovering your Theme

LOOK BACK - pick a time frame - what occurred? What was your response? Did you capture the event? What happened in 2005? 2021? 2022? A certain time period/location? Can/do your photos reflect that reality? In what way? Can you pick an emotion/response?

SEARCH FOR A THREAD - Did your technique (color, b/w, lens, stance,) match what you felt? A certain light/shadows, style (macro, documentary); seasons, wildlife, celebrations... Did the same subject appear again and again? Are you partial to a subject, place, lens, editing style?

Unknowingly, you are gaining insight and revealing yourself!

## PROJECT

Give us YOUR personal VIEWPOINT on a subject

Tell the world what you saw/experienced and how you felt about it

in a visual form:

single photograph (we have lots of these in boxes under the bed)
series of photographs (we have hundreds on hard drives)
photograph(s) with words (we can create these)

Gather these and present them in a selected format

### YOUR PHOTOS

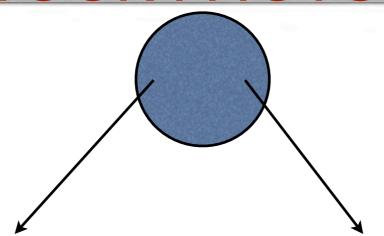

Whatcha got

Whatcha gonna get

Add to

Create new

Whatcha gonna do with it?

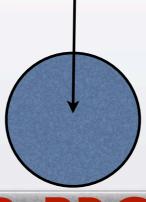

YOUR PROJECT

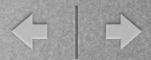

## ideas

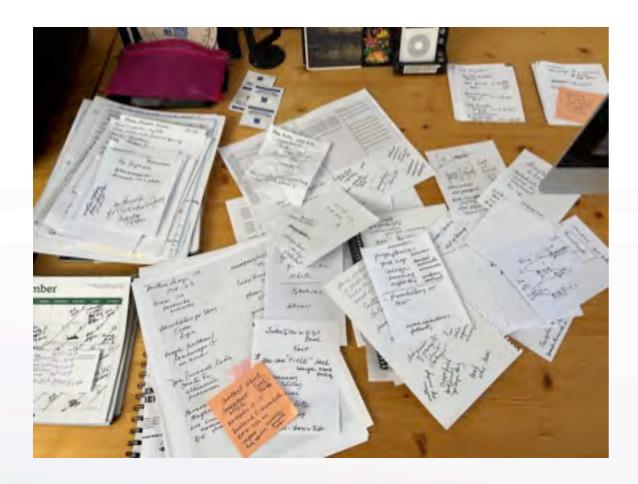

### resources

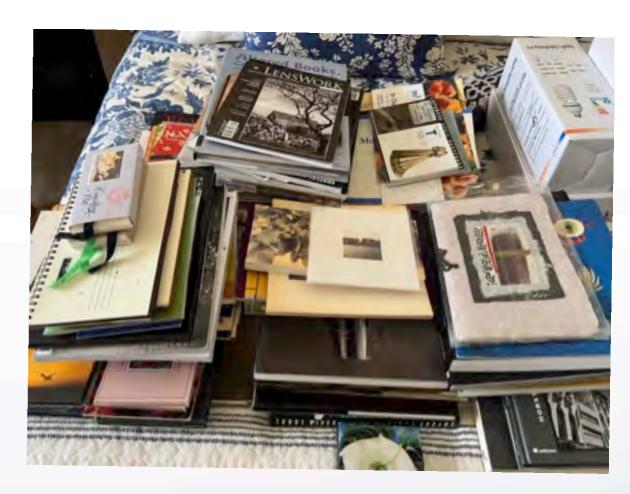

This is my initial attempt at this topic!

my ideas - stuff I had

what I still needed to learn about the topic
how to assemble what I knew to share with others

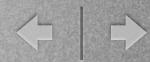

## presentation

\*\*\*an exercise in organization\*\*\*

We will go through this PowerPoint rather quickly, but it will be posted on the DCC website for anyone who wishes to delve into a topic in more depth.

Slides will have links to online resources.

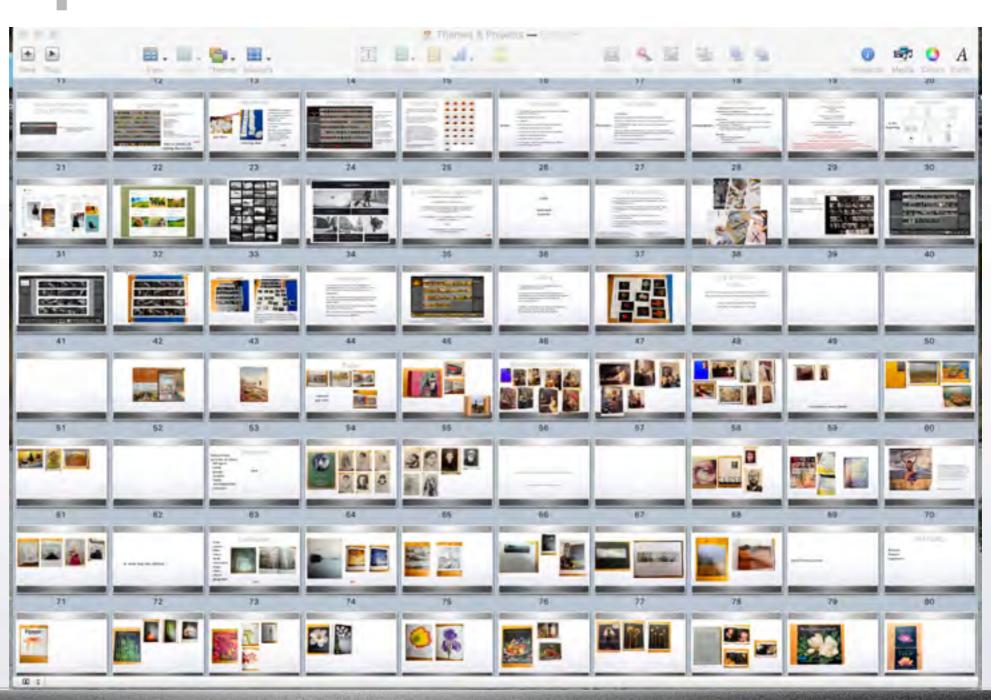

#### Looking at Images:

## what stands out?

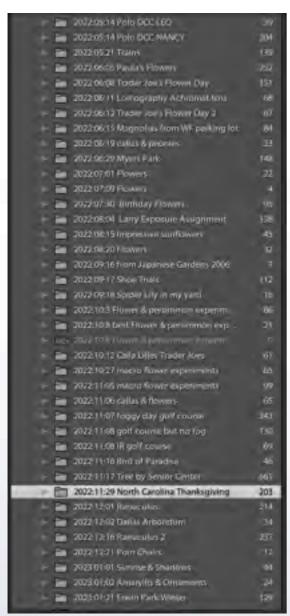

Lightroom Catalogue

#### **LIGHTROOM**

My CATALOGUE is organized in folders by year/month/day/topic

It is a capsule look at what was going on "photographically" in my life.

I do a lot of focus-stacking, so I have an individual folder (in the same

CATALOGUE) with each project

| ▶ □ | Focus Stack Folders 2014        | 33   |
|-----|---------------------------------|------|
| · · | Focus Stack Folders 2015        | 619  |
| P 🚞 | Focus Stack Folders 2016        | 593  |
| × 🖮 | focus Stack Folders 2017        | 683  |
| ▶ 🖮 | Focus Stack Folders 2018        | 1365 |
| * = | Focus Stack Folders 2019        | 319  |
|     | Focus Stack Folders 2020        | 1475 |
|     | Focus Stack Folders 2021        | 228  |
|     | Focus Stack Folders 2022        | 1684 |
| 7 🖹 | Focus Stack Folders 2023        | 336  |
| Ť   | 2023:01:14 Amaryllis            | 336  |
|     | i ≥ 2023:01:17 amaryllis trials | 64   |
|     | III 2023.01.14_001              | .79  |
|     | in 2023.01.14_002               | 97   |
|     | # Em 2023.01.14_003             | 63   |
|     | II 2023.01.14_004               | 33   |

Focus-stack folders

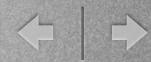

## organize the images

Santa Fe Week 1 Still Life Clima

Look through your CATALOGUE and make notes about:

- what image topic shows up frequently
- images you like
- topics you have/would like to expand upon
- styles or edits that resonate

in Lightroom, create a COLLECTION topic folder

- it can be one or many - these are only copies

- these are only copies that point to the original and images can be deleted without deleting the original
- add images from the CATALOGUE to various COLLECTION folders

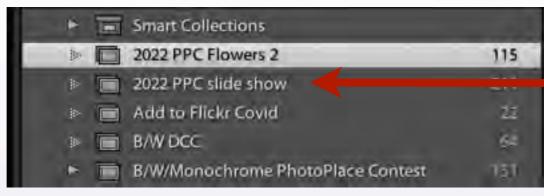

Here the flower images I selected from my CATALOGUE folders have been put into my COLLECTIONS folder

#3

my examples show that flowers are my top subject
I also like the color RED
have created calendar gifts
like onions and garlic and still life
and not shown, I photograph the scrubby trees in north Texas

## grouped images

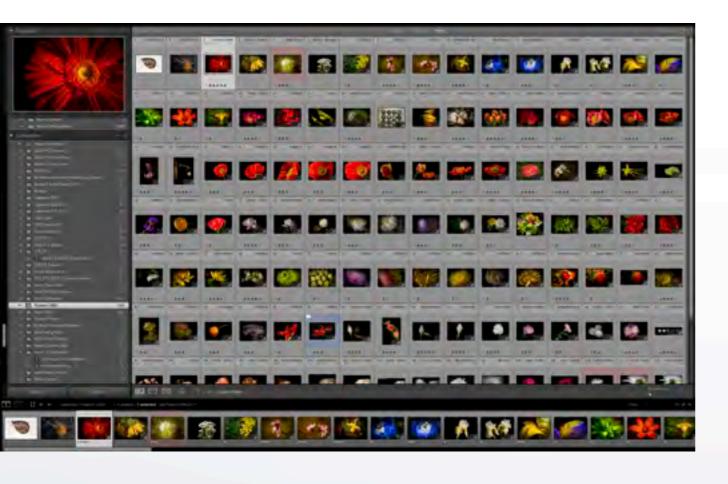

Here the images are shown in grid view in the (Flowers) COLLECTIONS folder

Look at each image -

- why are there duplicates?
- different formats?
- different sizes?
- different edits?

The next step is to

- delete duplicates
- retaining only the best shots
- double-check for size/resolution/RAW or other formats

## survey mode

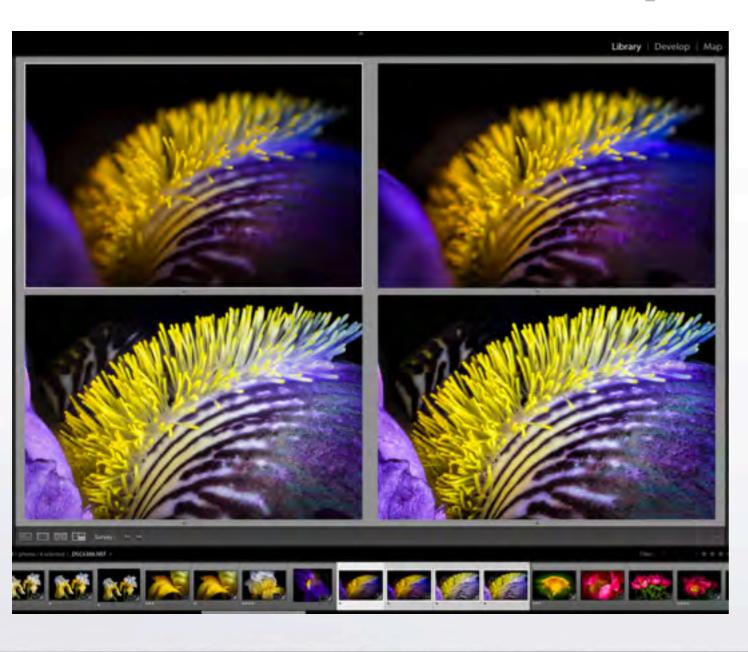

Select a group of images in Survey Mode (VIEW: Survey) Examine the one(s) to delete (hovering with mouse shows an "x" at the bottom right - delete from consideration. (This does delete the image from the current COLLECTION).

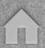

## compare mode

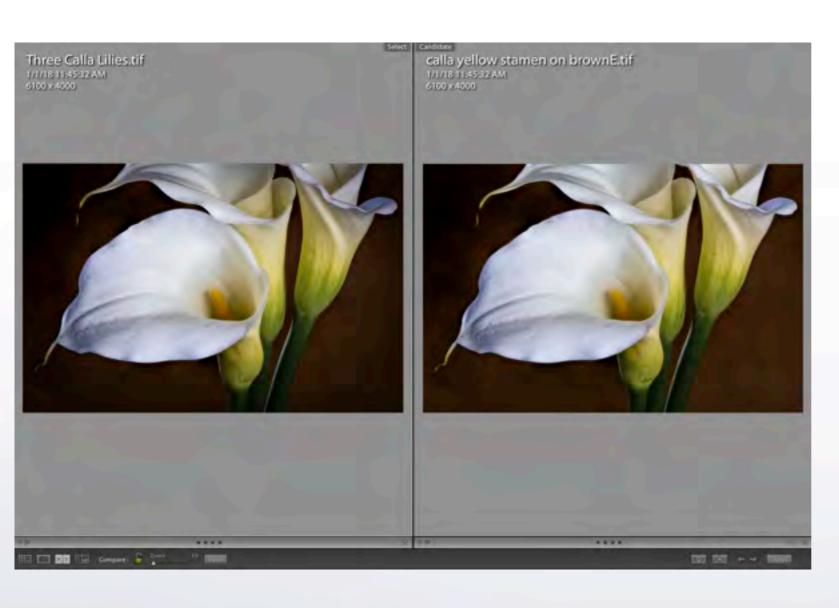

Select two images in Compare Mode (VIEW: Compare).

Examine the one to delete.

## editing

Each individual photo needs to be edited and the sequence needs to be edited.

a specific series of images needs to be checked for: size/dimensions, color consistency, viewpoint/perspective, dust spots, edge patrol, style, subject matter, etc. that is a personal task

editing for sequencing may be done by sharing images with someone else who might see defects, inconsistencies, edits that we personally miss

edit with your mouse...and edit with your heart are you moved? will your viewer be moved?

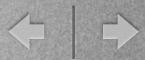

## sequencing

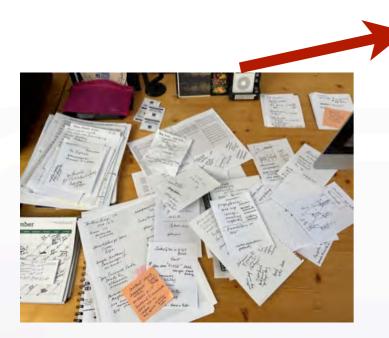

just ideas

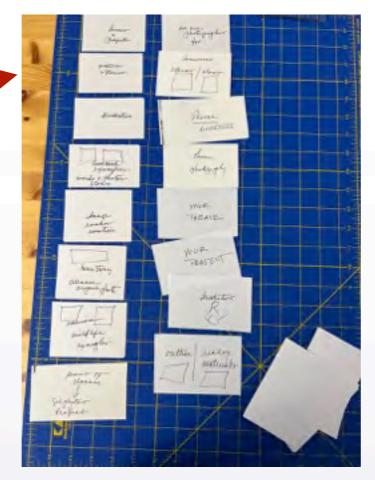

ordering ideas

SEQUENCING, arranging or ordering can be simple or very complicated, depending upon the final use or PROJECT goal.

There are hundreds of ways to sequence:

size, style, color, viewpoint, lens choice, season, location, topic, b/w, toned, date, subject, chronology, view, perspective, etc.

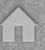

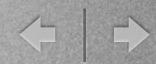

Often overlooked are timeline conventions - the placement or "flow" of images can take:

a linear fashion

chronological order

positive/negative

large/small

day/night

circular

connections

outline

branching

relationships

progression

here to there

whole to details

express mood, feeling

what came before? what might come after?

## sequencing

some timelines need

transitions - physical or implied,
as in a slideshow, following page, chapters

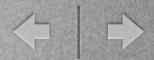

## sequencing

Sometimes sequencing follows a natural rhythm... as seen in Trine Sondergaard's Borgherre Apple series.

She has picked the apples, taken them to her studio, then photographed them over the course of a year, always at the same time of day – the time when there is least shadow.

She uses the series to explore the transformations enacted by time itself. The photographic works chart an almost cinematic development, from the crisp, ripe apples to their puckered remains. The withering apples can also be seen as a contemporary take on the still life, a genre that emerged during the Baroque as a symbolic reminder of the inevitability of death and decay.

<u>https://trinesondergaard.com/portfolio-items/borgherre/?portfolioCats=9</u>

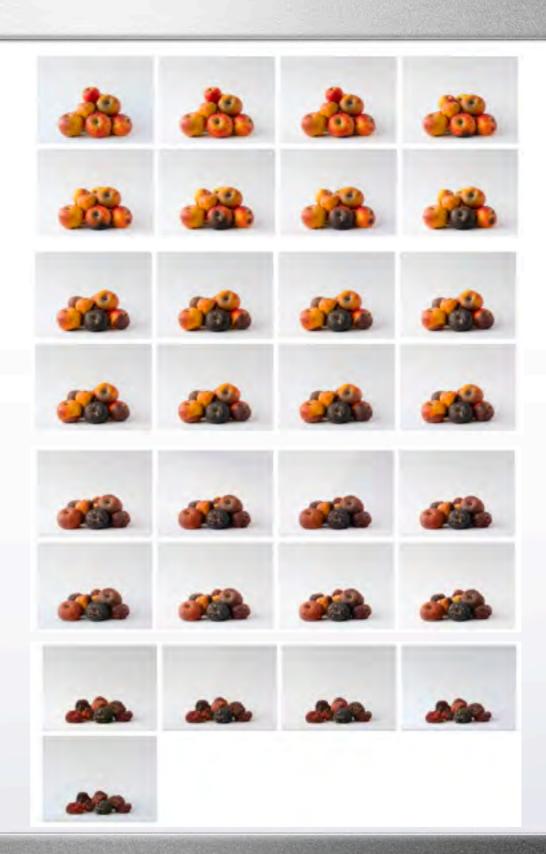

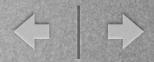

## arrange the images

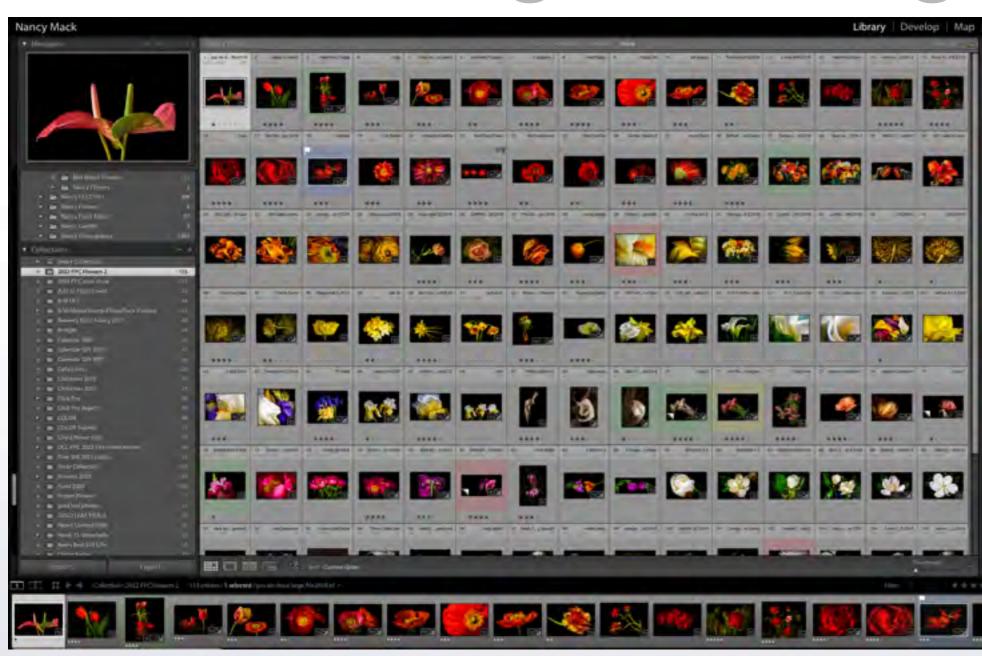

is there a natural sequence?

in SURVEY view I moved images around

I arranged the flower images by COLOR

the transition between flowers was aided by the last flower of a color having a hint of the color of the next group of flowers

I was deliberately LEADING the viewer. Hopefully, the viewer became engaged

the PROJECT would become the annual DCC potpourri slide show

## theme vs. storytelling

This is a very difficult concept.

A THEME is a subject, but could be a verb or an idea.

Like items or groupings comprise a THEME.

STORYTELLING is how you present that THEME.

In a story, every part of it fits together to make a unified and satisfying dramatic whole.

Stories usually have an audience.

The STORY is the THEME in action.

Entice your viewer.

IF this image is presented...then WHAT goes next?

## storytelling

A more difficult sequencing format is related to storytelling and the flow of the story.

Storytelling is based on structure.

#### for a writer:

#### writers

- the main character and his/her goal is introduced
- a conflicting character or action occurs
- tension arises as the main character tries to prevail
- a climax or breaking point occurs
- the problem/issue is resolved

there are many variations and mutations, but the basic sequence is always present

## storytelling

#### for a filmmaker:

- the previous sequence is followed as the script dictates
- but this is a visual format also, so the scenes must follow the script

### filmmakers

- a STORYBOARD is often used to outline this combination of vocal and visual
- there is usually an establishing shot, a mid-shot, a close-up; there follows shots that describe the plot/action/storyline and final ending shots from behind, from afar, etc.
- in between the middle shots are devices such as flashbacks, time travel, premonitions, etc.

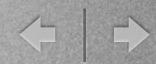

## storytelling

### photographers

have you ever picked up a book with a great cover, but the inside images were disappointing?

#### Introductory or Establishing Shot

- a captivating first image introducing the viewer to the subject
- first image entices viewer to wonder what may have come before

#### **Body Shots**

- images that tell a story about something, an event, a subject, a place, etc.
- a group of images that reveal more detail about the subject; keep the viewer wanting more!
- interspersed bonus images to keep the viewer's attention
- more images that examine the topic

#### **Final Shot**

- closes the sequence but leaves the viewer wondering what might come after
- a killer, final image that says
  - "it was worth it"
  - "you liked this, so come back and see more"

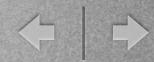

## the story

What do you want to say?

in pictures

in pictures + words

A photo story can be told in 3 photos, 5, 10, or 100

A good storytelling set of photos stirs the reader's heart and mind, and involves their head and their hearts.

How do you do that?

If you can't identify what makes your story unique and interesting, chances are nobody else will either.

Eddie Soloway: "How do you put the frame around your idea?"

William Neill: "Most of my best images are a result of a passionate response to the subject. ...if the work is successful, one can often gain an insight into the artist's experience or mood. A strong work of art can elicit emotions in the viewer both obvious and unexpected..."

https://blog.williamneill.com/index.php/2022/01/emotion-the-magic-element/

in the

beginning

## storyboard

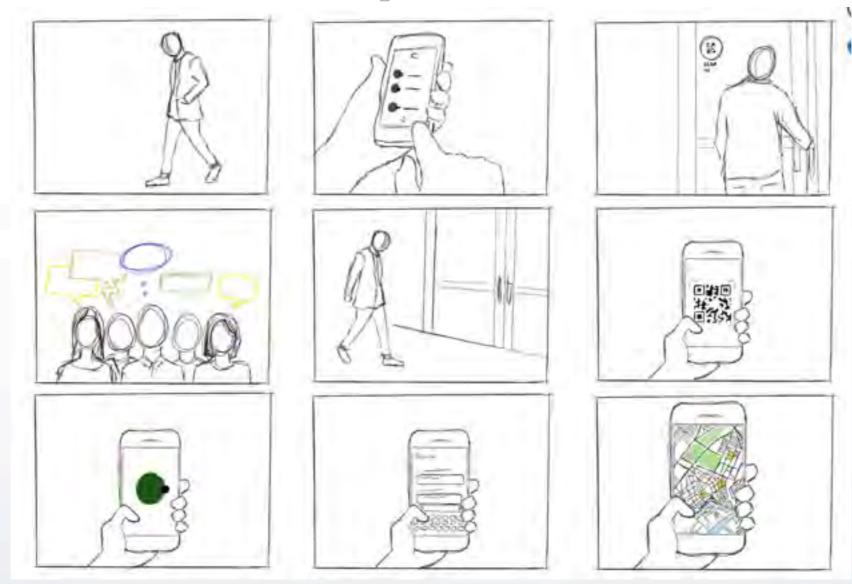

A simple storyboard is basically an outline and can be very helpful in sequencing/ordering/arranging/your PROJECT plan.

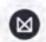

#### Milanote

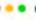

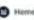

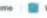

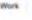

Life Form Furniture

· Proudly independent

James McFadden, Director

amesante-form design

+61 055 76 780

Founded 1972

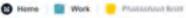

#### Photoshoot Brief

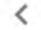

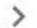

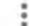

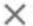

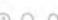

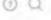

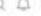

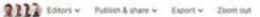

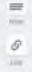

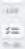

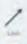

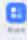

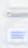

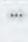

圆

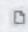

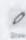

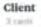

Life Form are launching a new line of high-end workplace seating that celebrates color and creativity. Designed to be beautiful and striking without compromising comfort and functionality.

The product

3.0409

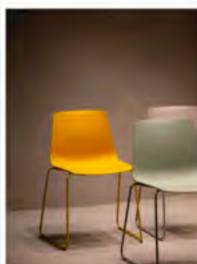

#### Client contact Brand personality

- Luxury
- Colorful
- · Fun
- Organic

#### Goals & deliverables

.1 cards

#### Goals

Produce a beautiful catalogue of photographs to help-promote the new range of seating.

The photos need to capture:

- The range of colors:
- The craftsmanship.
- Unique design details

#### Deliverables:

- 10 x product photographs (standalone)
- 10 x collection photographs
- Due date: (this is not flexible unfortunately-media has already been booked for this date).

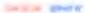

#### Target audience

Thomas 2 cardy

About them: Large companies that have a creative twist. They might be public spaces like museums and convention centres, or design or advertising studios.

Looking for; office furniture that will help them create an inspiring place to work.

Frustrated by: Lifeless uncomfortable. furniture. They reject boring, bland workspaces.

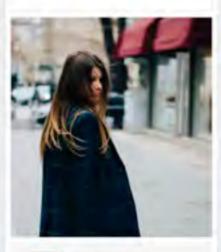

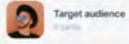

#### Reference photos

Ubrasit, 2-cledii

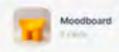

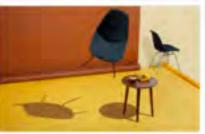

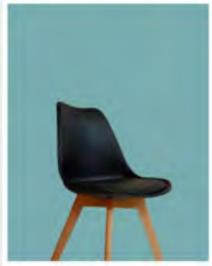

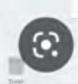

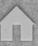

PROJECT NAME:

Country Life

NAME(S) OF THE PRODUCERS:

Angela Hoover, Patrick Gomez

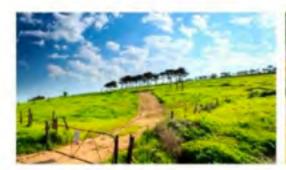

EROT:

Long Shot

ACTION: Gives a full view of the scenery

CAMERA MOVEMENT: Pedestal Up LOCATION/SCENE Country Side

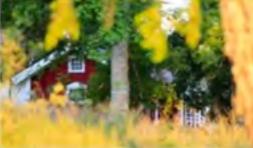

SHOT

Close up

ACTION: Close up view of Melissa's house

CAMERA MOVEMENT: Zoom in

LOCATION/SCENE Country Side

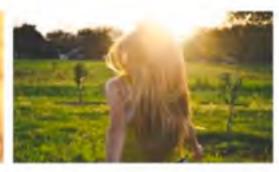

SHOT

Medium Shot

ACTION: Melissa looks for James and Brownie the dog

while running on the grass field

CAMERA MOVEMENT: Dolly

LOCATION/SCENE Country Side

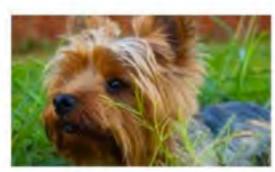

SHOTI

Brownie the dog responds to Melissa's voice ACTION: ACTION:

and barks

CAMERA MOVEMENT: Dolly

LOCATION/SCENE Country Side

Close up

SHOT

Medium Shot

James and Brownie the dog waits for Melissa ACTION

to find them

CAMERA MOVEMENT: Dolly

LOCATION/SCENE Country Side

LOCATION/SCENE Country Side

Full Shot They sit on the grass field and watch the

CAMERA MOVEMENT: Pedestal

beautiful view ahead of them

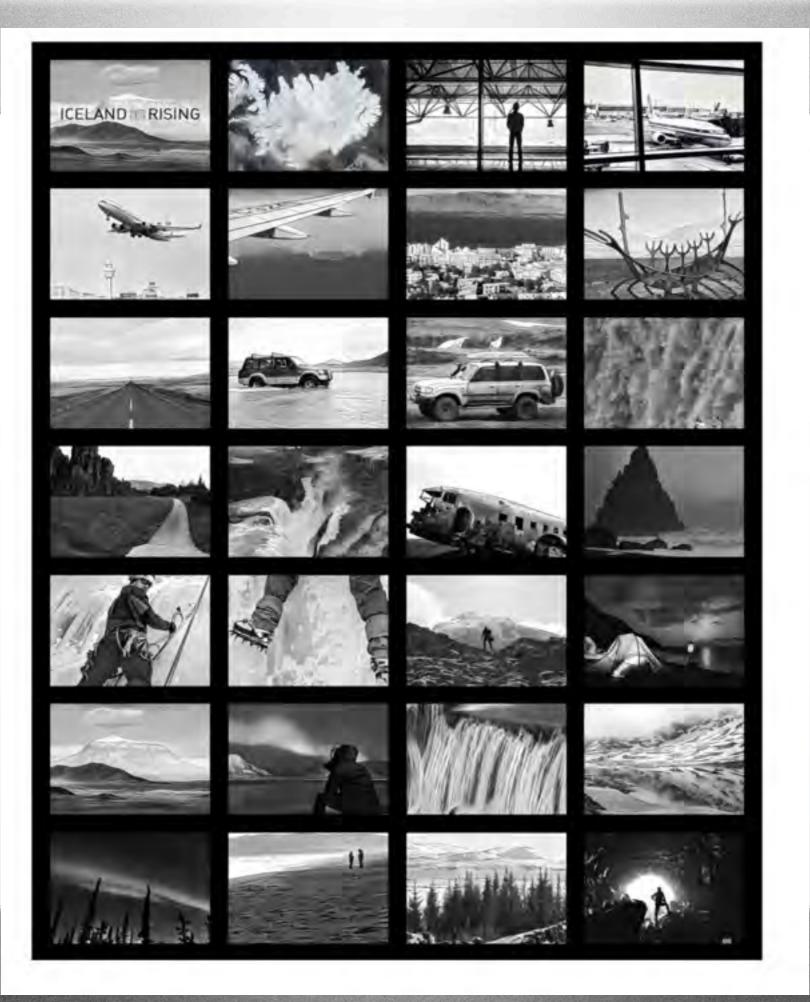

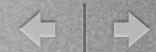

## Long Distance

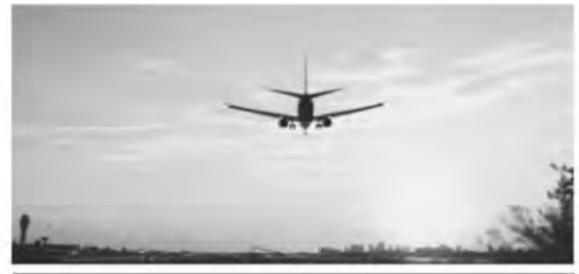

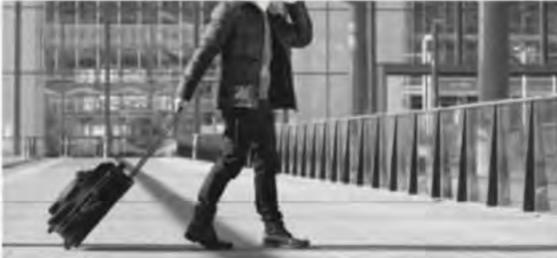

Shot of a plane landing.

Man walks through the airport with luggage.
(V.O.) Long-distance relationships can be hard.

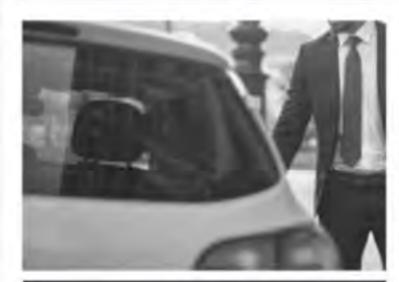

Man gets into a cab.

Man, speaking into his phone: I'm almost there!

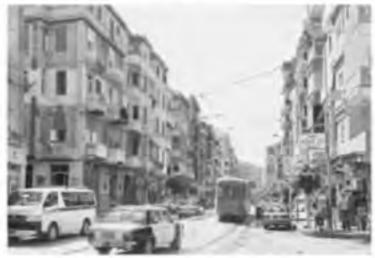

Cab stops in front of a house.

(V.O.) But it's what makes coming home special.

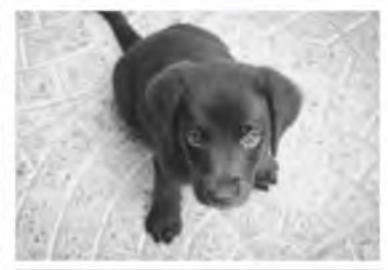

A dog exits the front door and runs toward the man.

### + +

## a sketchbook approach

Art students are trained to use sketchbooks the sketchbook is an observation log; an idea bank

a sketchbook is an appendage and no serious student would appear in class on Monday without pages of drawings for the teacher to check!

NO! the cellphone is not a sketchbook...for the art student - it could be a supplement

#### **BUT**

for the photographer, it can be indispensable you can scout a location; record ideas, inspirations and return for an in-depth study (or the phone can BE the camera)

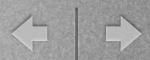

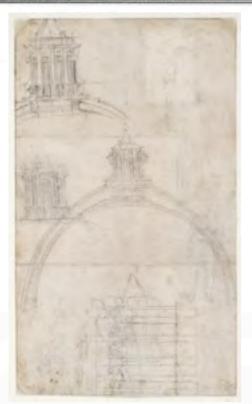

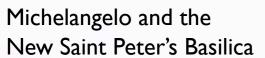

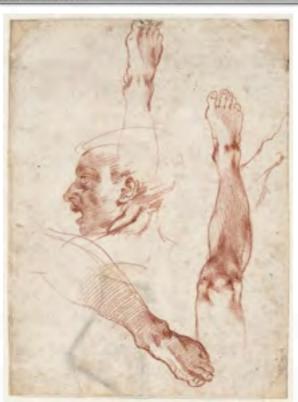

Sketches for the Sistine Chapel figures

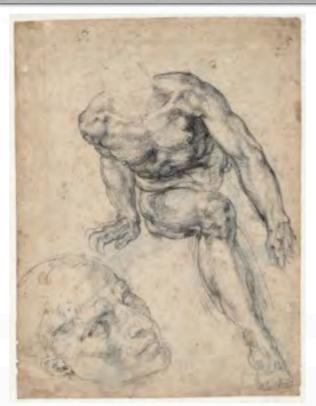

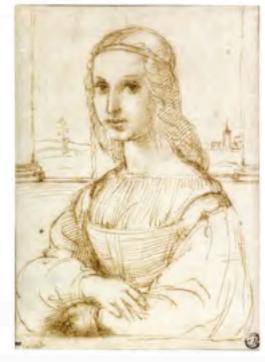

Leonardo da Vinci, sketch for Mona Lisa Leonardo da Vinci, sketches for inventions

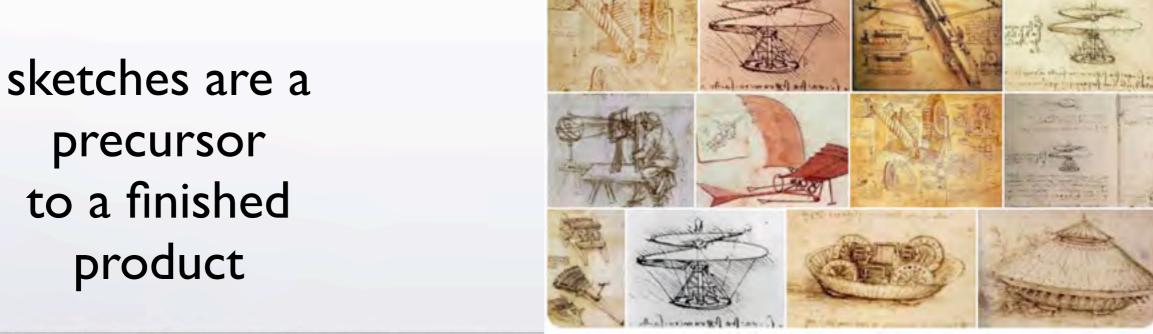

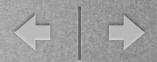

## storyboarding

For the photographer, a very easy way to do this is to create a contact sheet of a group of photos and print directly from Lightroom or export to Photoshop and print.

A more economical way would be to export individual images to Word, Illustrator or InDesign and print in b/w to a laser printer.

They can be small "thumbnails" because they are only references at this point.

Cut up the grid and arrange the individual images in an order that shows your idea. The images can be moved around to refine the sequence.

https://www.examples.com/business/photography-storyboards.html
https://www.studiobinder.com/blog/storyboard-photography-ideas-template/
https://www.unshuttered.org/lesson/information-and-visual-narrative/

https://www.canva.com/create/storyboards/
https://boords.com/how-to-storyboard
https://www.studiobinder.com/blog/storyboard-examples-film/

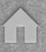

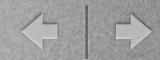

## contact sheet

a "contact sheet" is simply film negatives placed on a piece of photographic paper to make a print.

the photographer can then "mark-up" intended edits

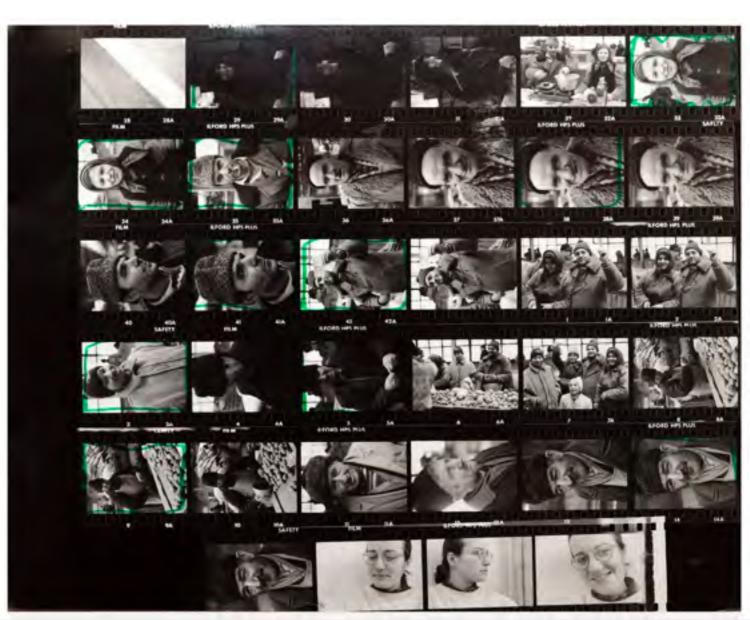

https://petapixel.com/what-is-a-contact-sheet/

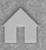

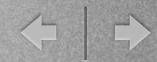

#### IR underpass project

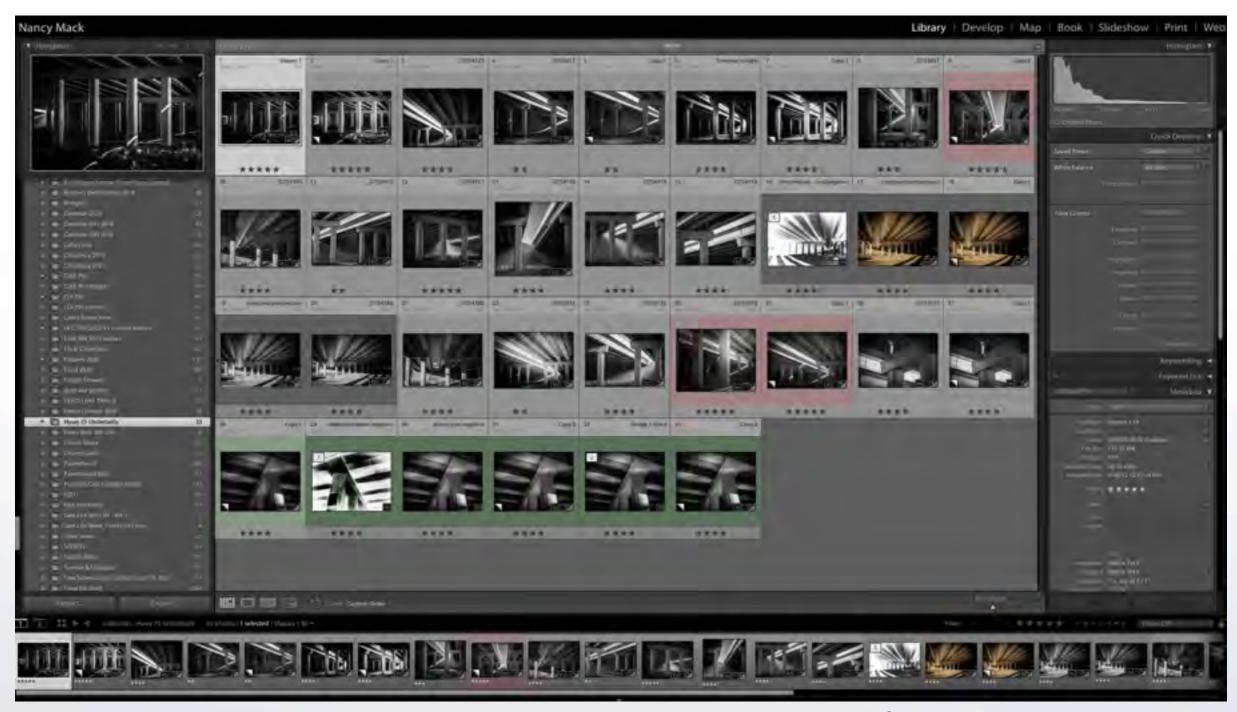

Here I will review my previous edits, wonder why, make adjustments, maybe go back and find a virtual copy and re-edit

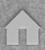

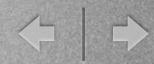

### IR underpass photos arranged in Lightroom

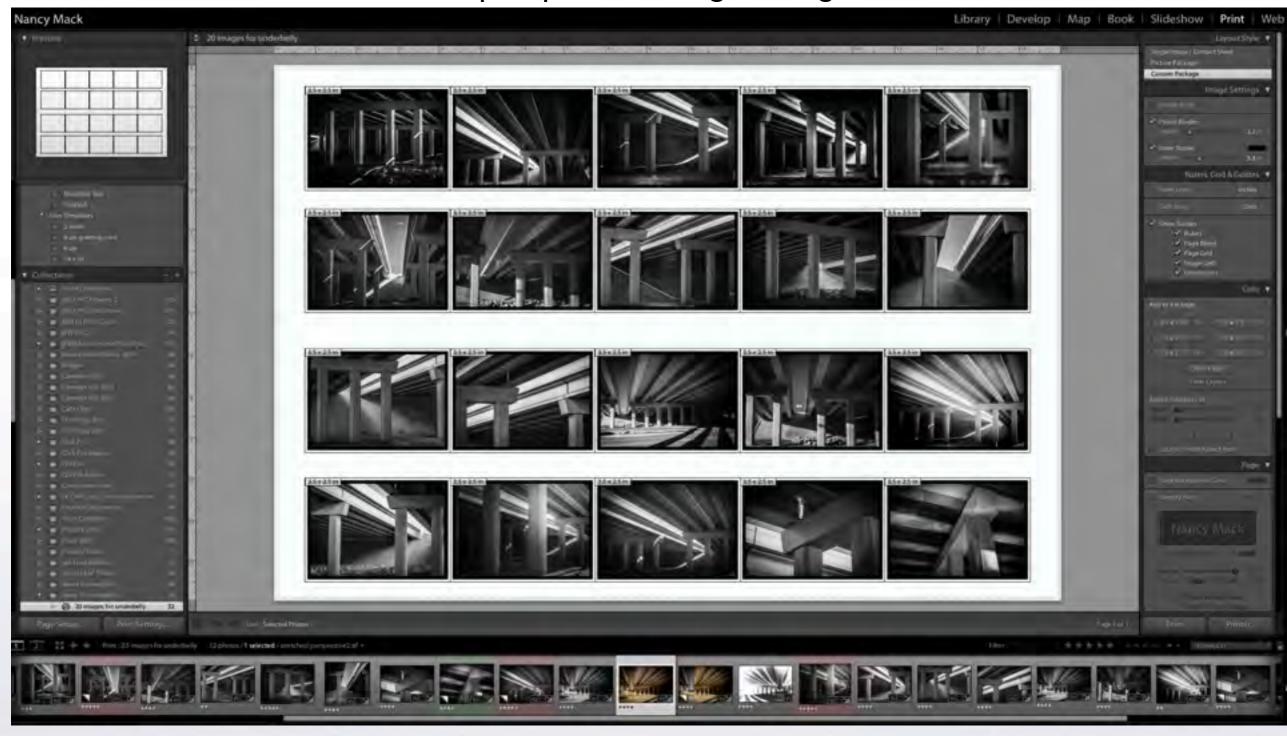

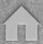

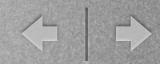

IR underpass photos printed from Lightroom as a 19" x 13" contact sheet

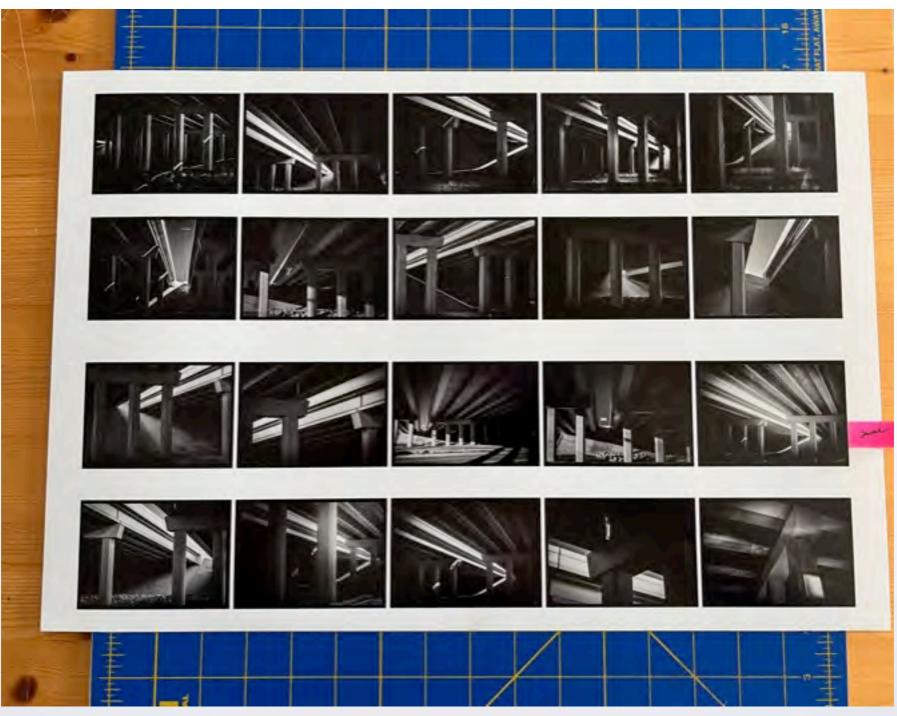

Immediately, I see a duplicate that I did not notice in Lightroom

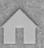

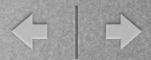

### Cutting into small "thumbnails"

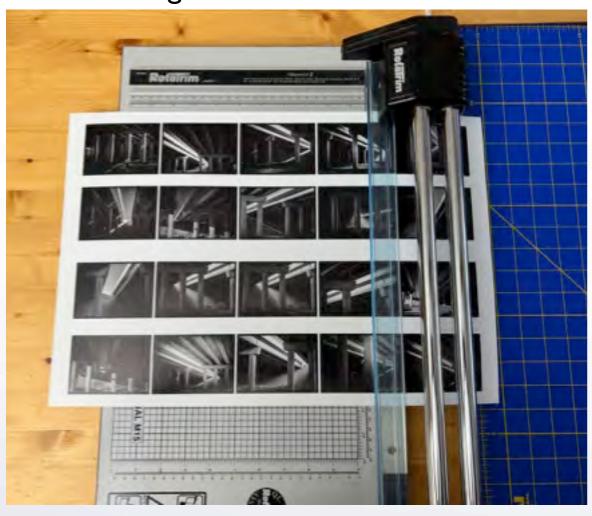

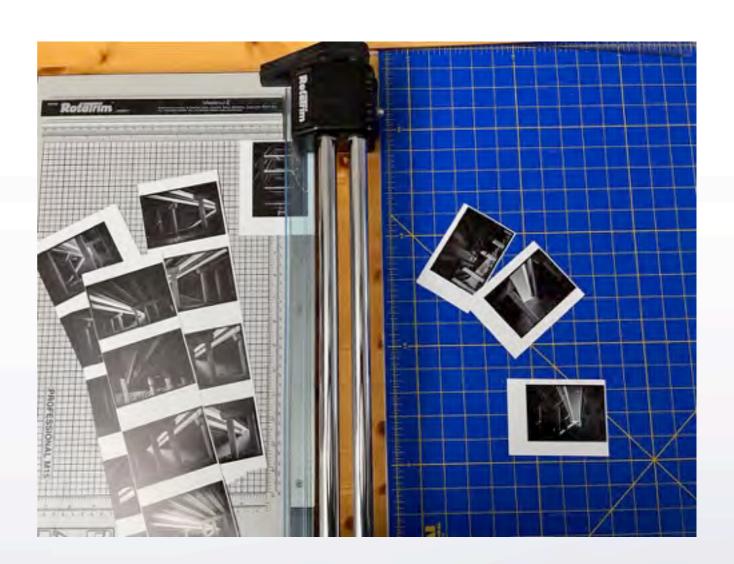

## + | +

#### Arranging/ordering/sequencing

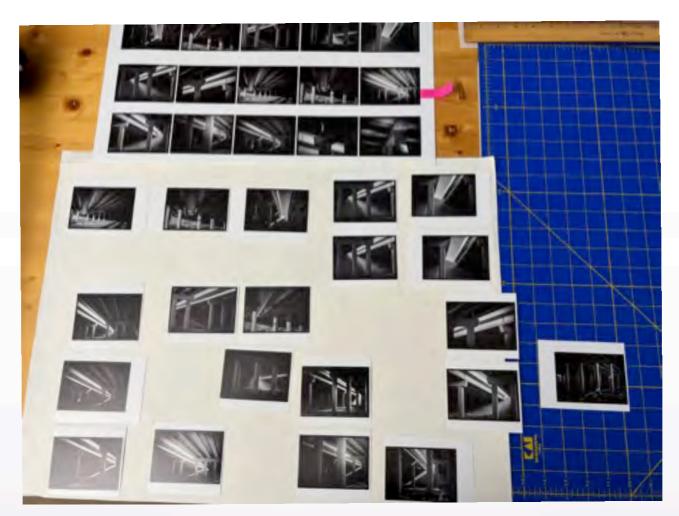

This exercise reveals more duplicates, different edits of the same view and possibly tells me that the original idea needs to be tossed and I am back to square #I.

### + | +

## conclusion

I still want to pursue the idea of IR and highway 75 underpasses because I have a project in mind, but I see that I do not have enough material to tell my story.

#### **THEREFORE**

I will check the dates/times of my original photos and see if I can add to my image bank duplicating the same light/ shadow effect.

Since they were done in September, I will need to go back to the location for observation.

This may result in an ongoing, long range project instead.

Sometimes an idea needs to SIMMER!

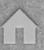

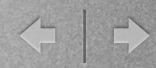

#### Idea #2 violin photos

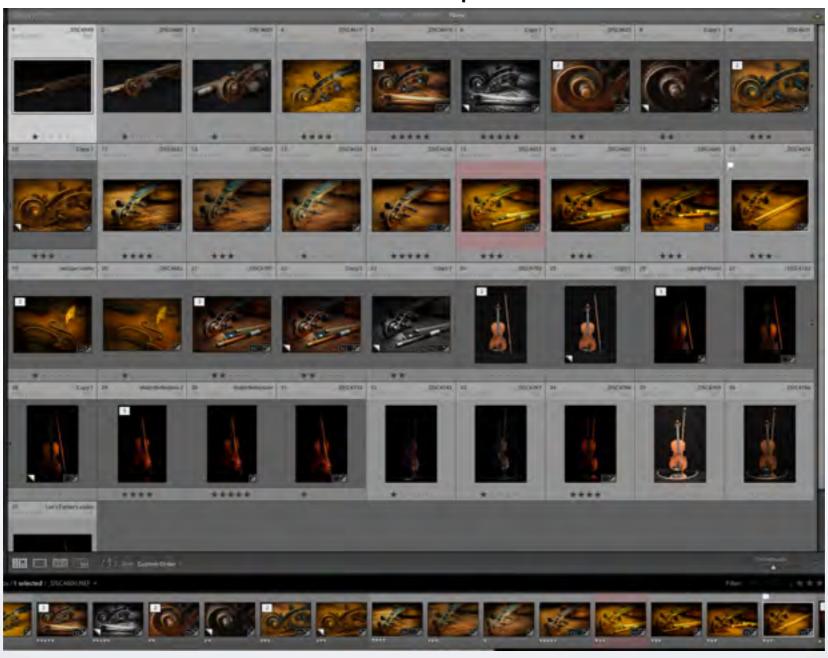

Again, I will make a Lightroom Collection for the violin images and repeat the process

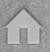

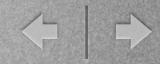

#### Idea #3 morning walk photos

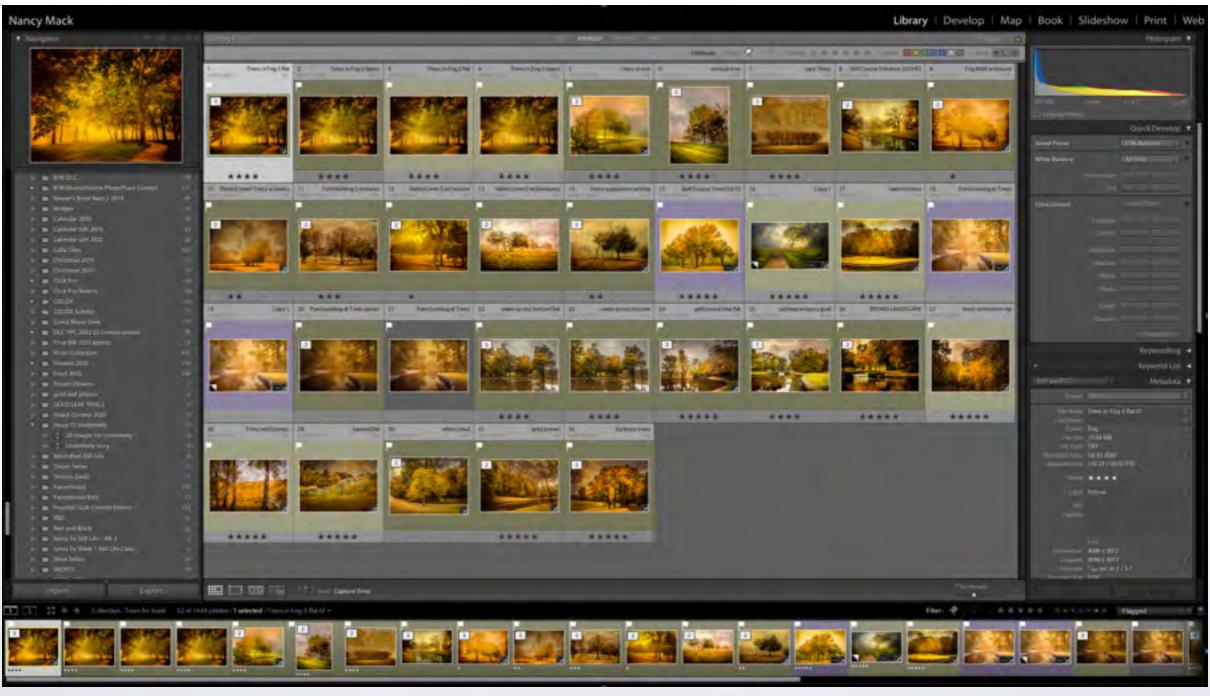

Lightroom Collection for the landscape images edited in the same style, but not yet arranged.

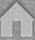

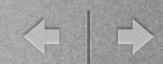

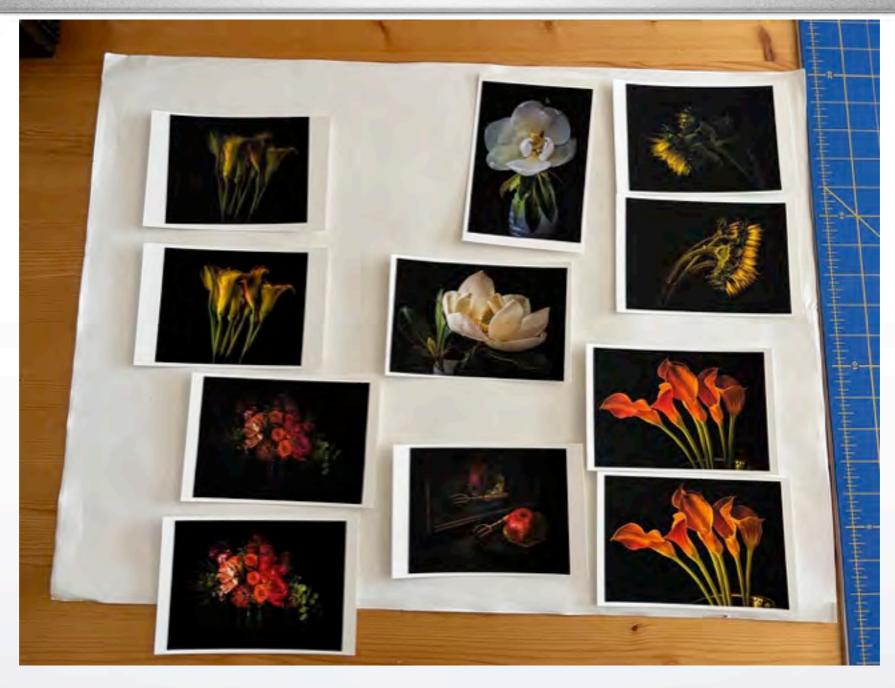

These images were printed on 4"x5" card stock and compared for edits that reflected the tones, exposure and compositions I expected. From this, I know that some will never be used. An actual print is very valuable.

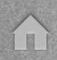

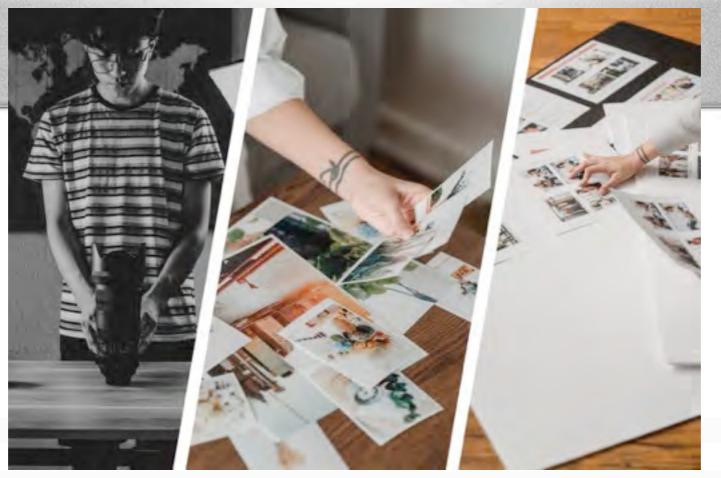

+ | ->

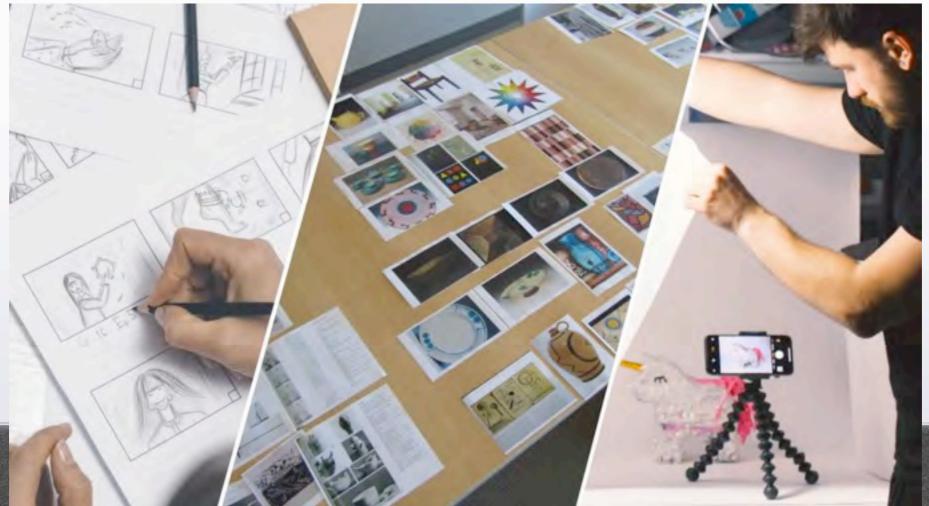

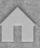

## + | -

# end of themes, unless...

All of this is assuming you have an initial body of images to work with.

You can add to these images with other images from your CATALOGUE

OR

you can create a new body of work entirely which means we are going on to a new topic!

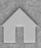

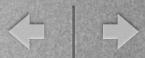

#### PhotoPlace Gallery, Vermont **Themed Exhibitions**

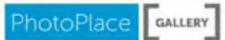

Account Log-In

Contact Us

E D y

SUBMITTING YOUR IMAGES

PREPARING TO EXHIBIT

**OUR JURORS** 

#### Archives

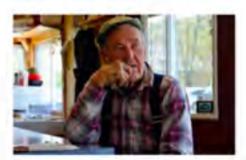

Portrait: Self and Others

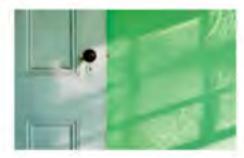

The Poetry of the Ordinary

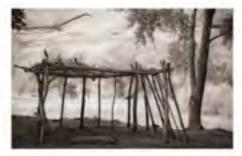

Oct 2022 Monochrome

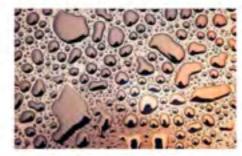

The Life of Water

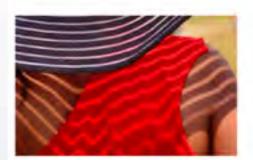

Aug 2022 Color

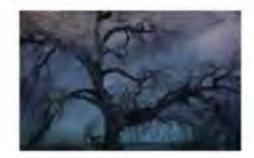

Jul 2022 Trees

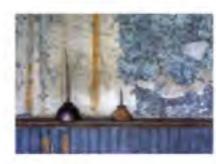

Jun 2022 Found Objects

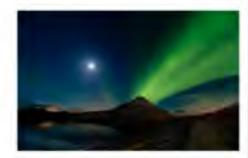

May 2022 Quiet Landscape

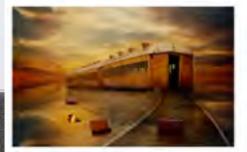

Dreams and Imaginings

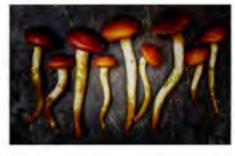

Mar 2022 Botanical

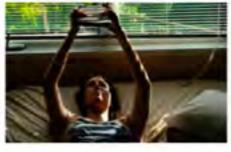

The Magic of Light

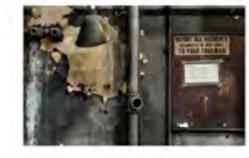

Feb 2022 Traces

## trees oceans lakes rivers lands mountains areas cities places geography travel details only

## Landscape

2022 Natural Landscape Photography Awards

2022 Natural Landscape Photography Awards: The Winners

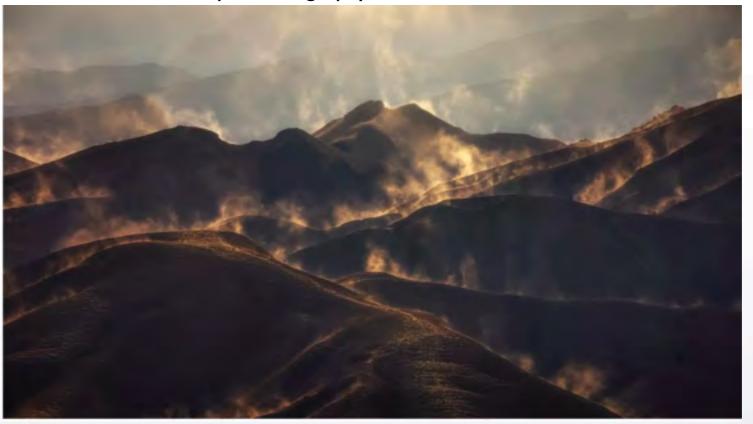

**Devin Rogers** 

#### 10 Famous Landscape Photographers

Ansel Adams
Michael Kenna
Nadav Kander

Brett Weston
Franco Fontana
Takeshi Mizukoshi

David Brookover
Galen Rowell
Carr Clifton

Sebastião Salgado William Neill

A Random Selection from <u>ELEMENTS</u> online magazine

Paul Wakefield

Uwe Langmann

Christian Choiberg

Franka M Gabler
Rachael Talibart

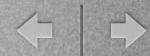

## landscape

sense of place essence of place

texas

lots of text

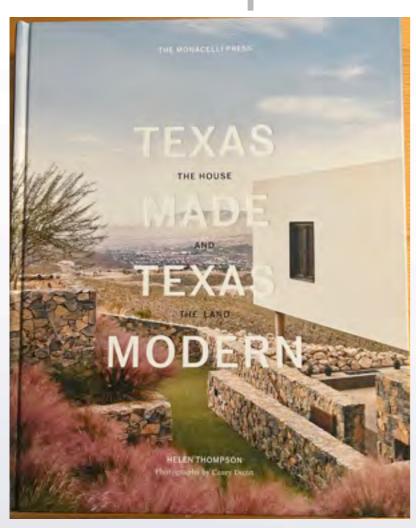

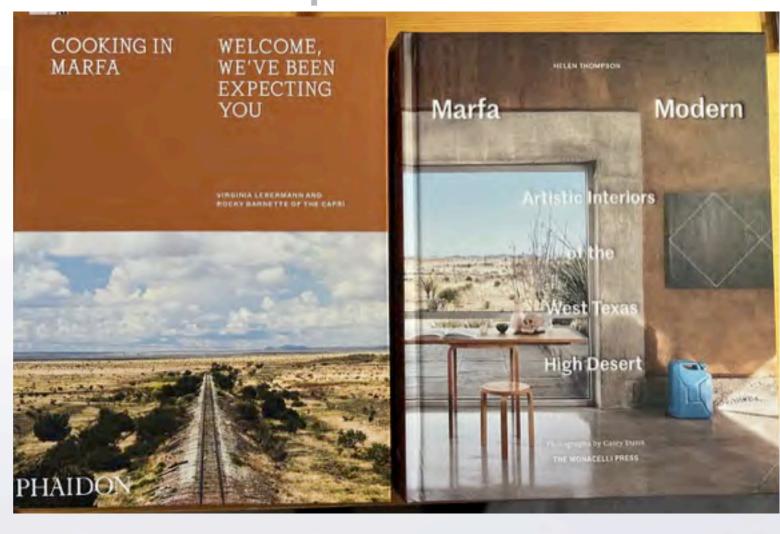

### + | -

## Landscape

#### introductory text only

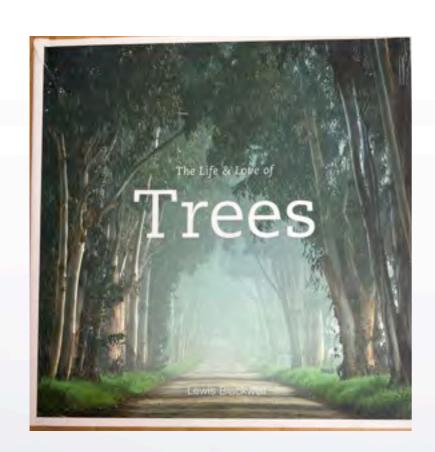

Lewis Blackwell

photos from the book

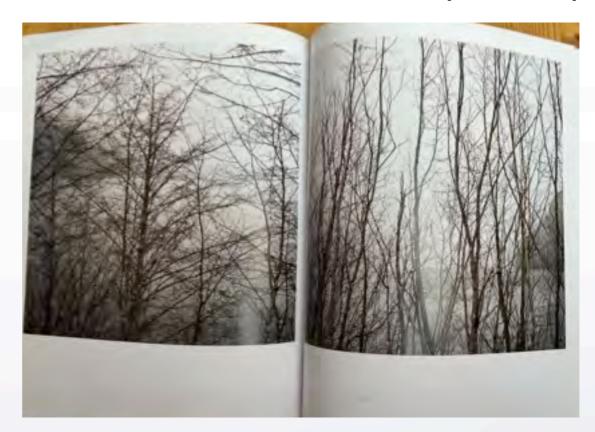

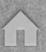

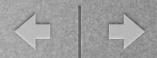

## Places

### venice

just notes

### what did the artist see?

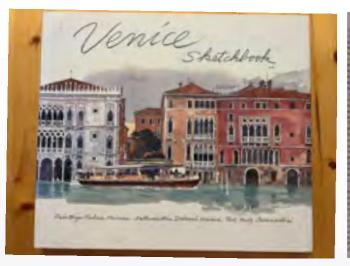

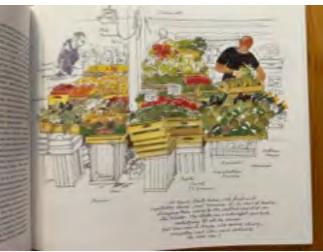

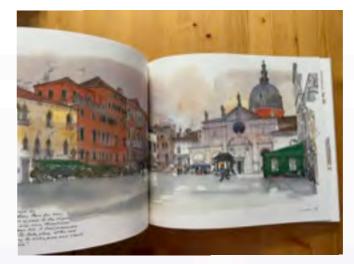

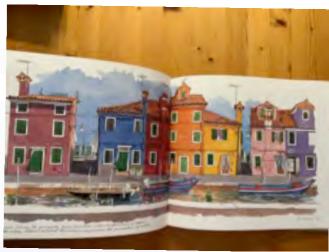

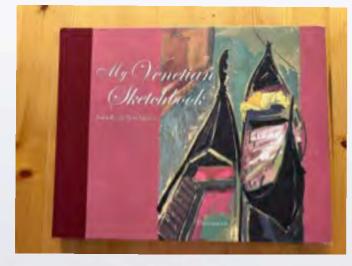

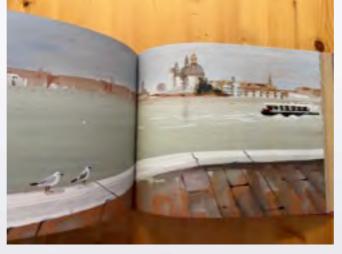

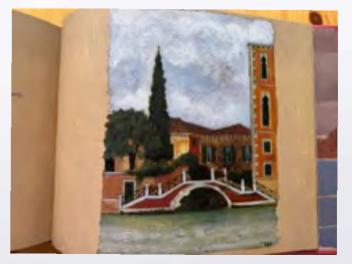

## + | +

### **HAYSTACKS**

### what did Monet see?

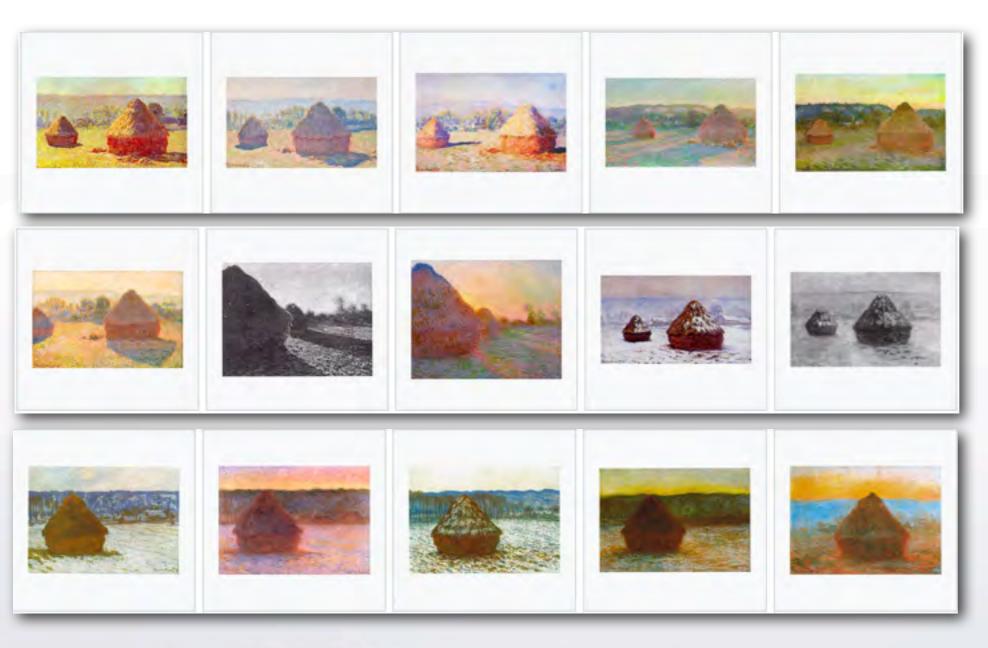

#### **SERIES**

Monet created over 25 haystack paintings at different times of day and different seasons from fields near his home: 1888-1891.

By focusing on the same subject through a whole series of paintings, Monet was able to concentrate on recording visual sensations themselves. The subjects did not change, but the visual sensations — due to changing conditions of light — changed constantly.

Monet and the Haystacks

### Monet and the WATER LILIES

#### **SERIES**

Monet created over 250 painting of water lilies from his garden and pond at Giverny.

He did not really begin concentrating on this series until he was 70 years old. It occupied the last 30 years of his life (b1840 - d1926). He suffered eye problems and cataracts, but painted every day.

Monet and the WATER LILIES

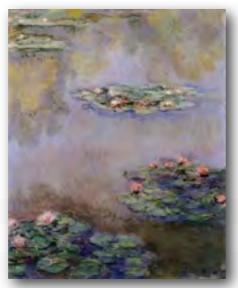

Claude Monet, Water Lilies (4), 1908

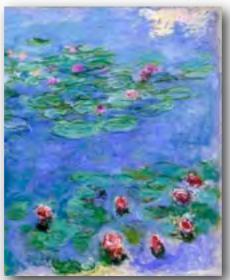

Claude Monet, Water Lilies Red, 1914-1919 Claude Monet, Water Lilies (2), 1916-1919

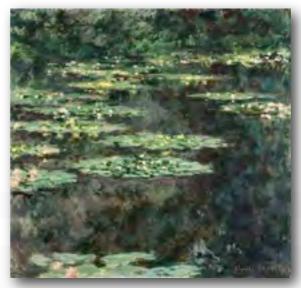

Claude Monet, Water Lilies (5), 1904

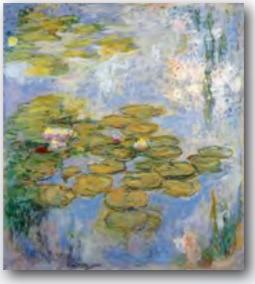

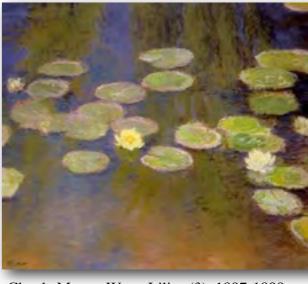

Claude Monet, Water Lilies (3), 1897-1899

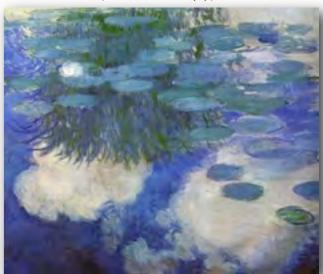

Claude Monet, Water Lilies (2), 1914

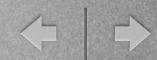

## Places

what did van gogh see?

mediterranean south of france

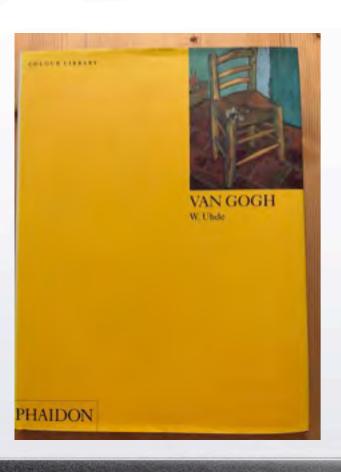

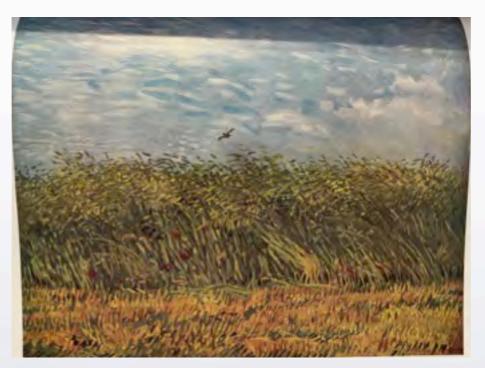

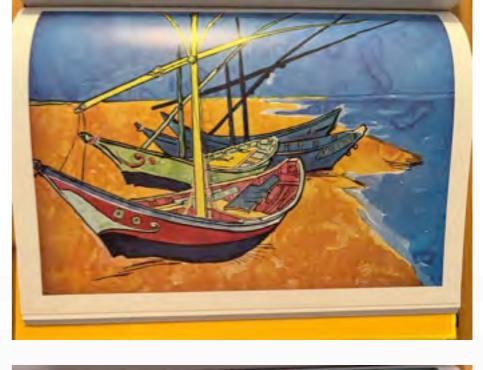

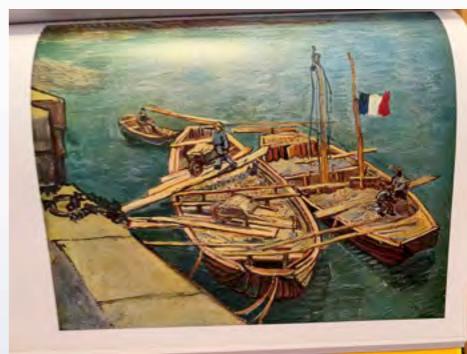

paintings: only later did someone add text for location

## + | +

## Places

### what did andrew wyeth see?

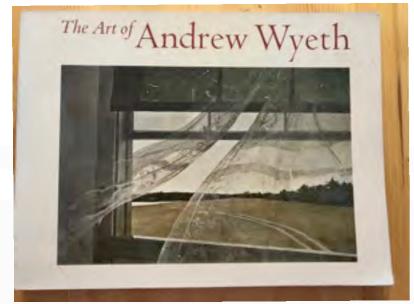

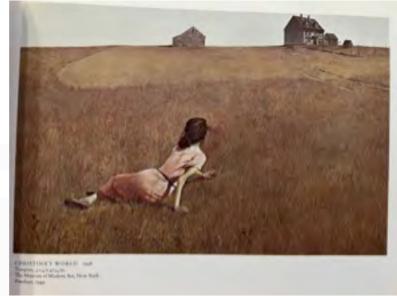

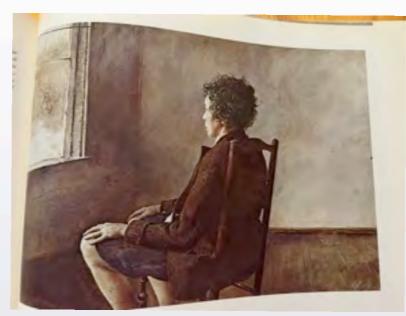

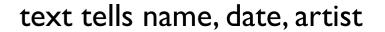

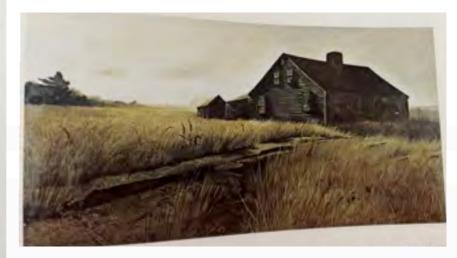

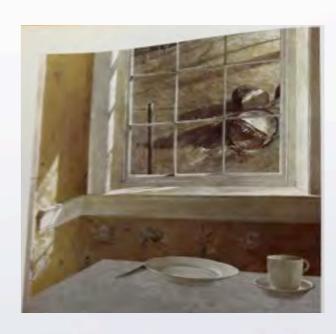

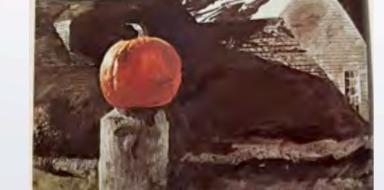

### + +

## Places

### what did Julianne Kost see?

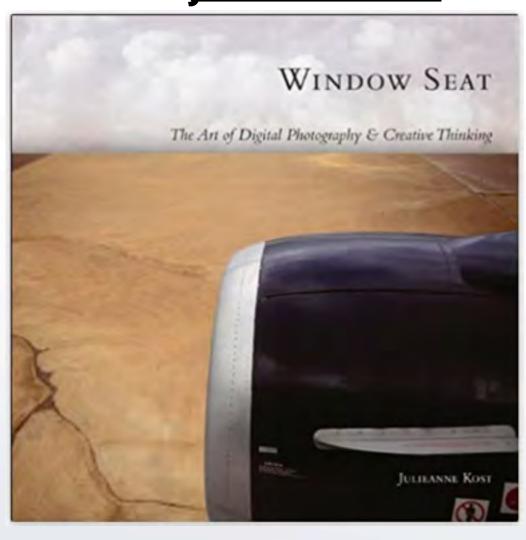

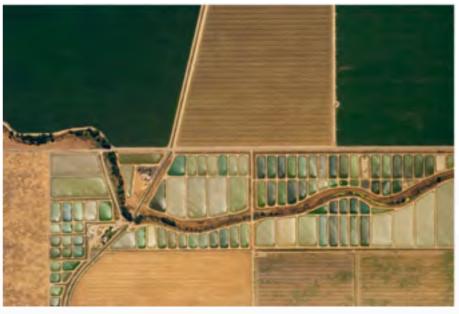

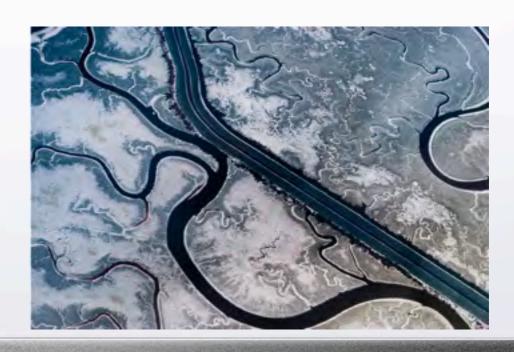

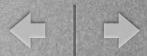

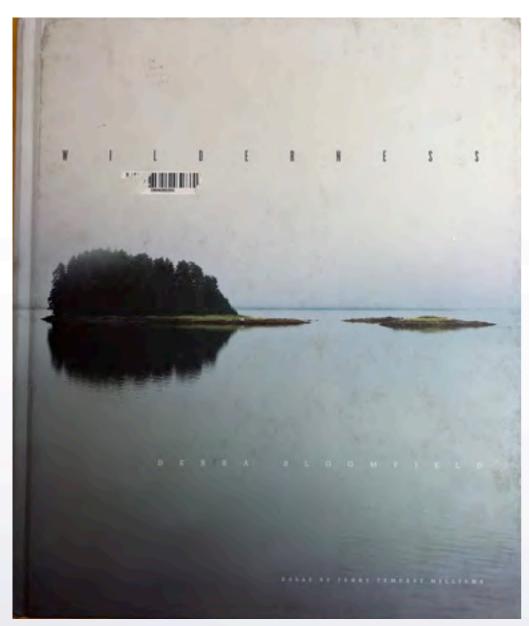

## Places

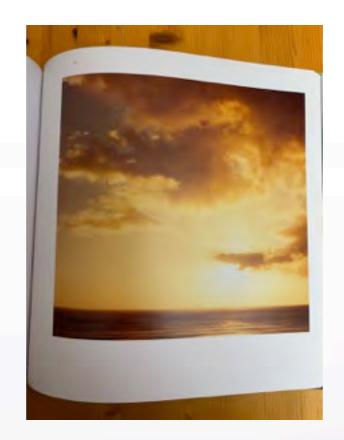

introductory text only

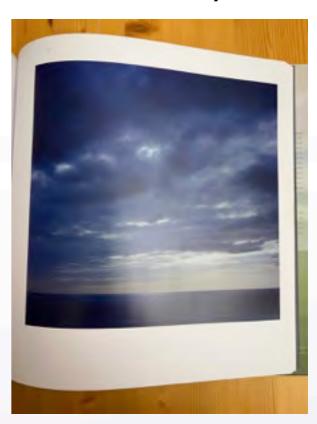

Debra Bloomfield

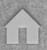

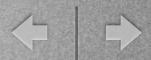

#### introductory text only

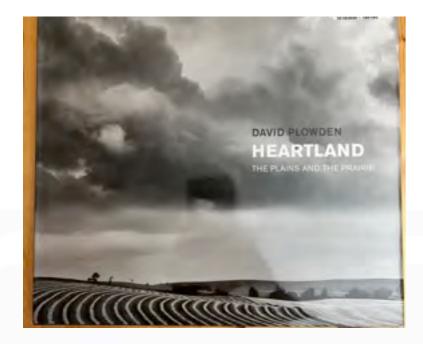

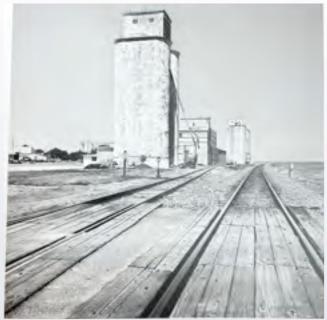

David Plowden

## Places

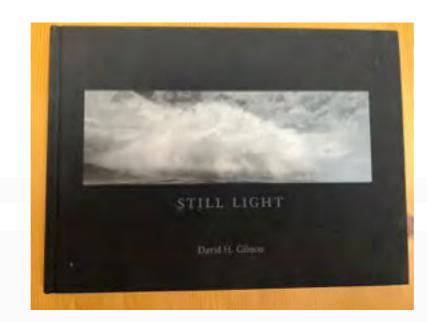

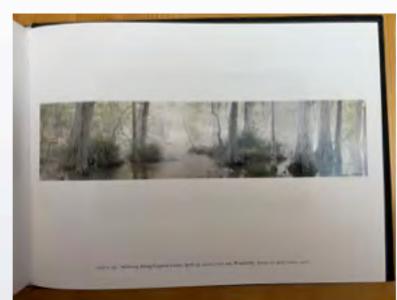

David H Gibson

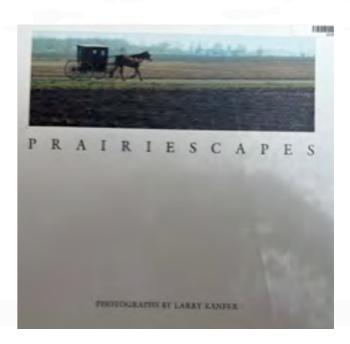

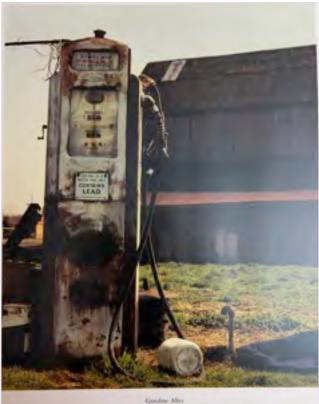

Larry Kanfer

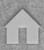

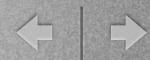

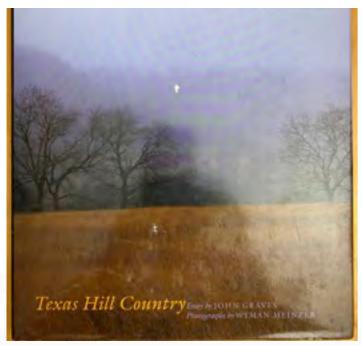

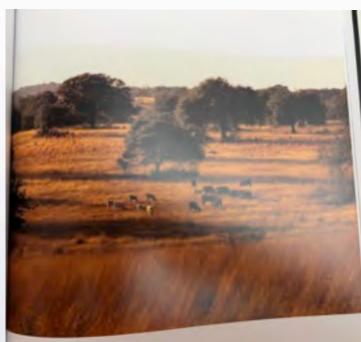

Wyman Meinzer

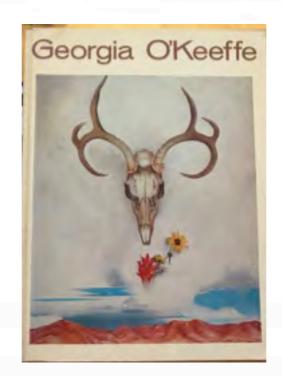

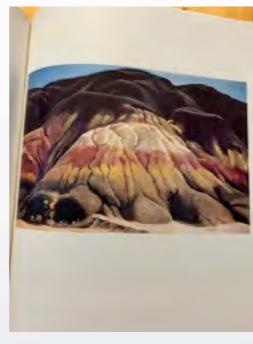

Georgia O'Keeffe

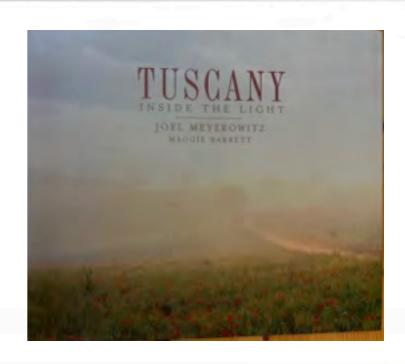

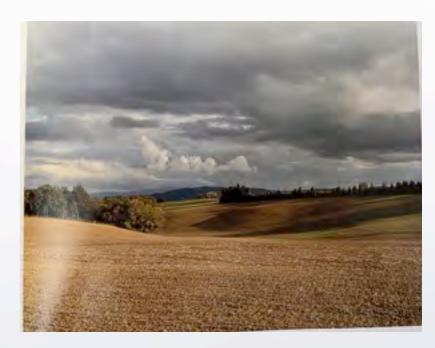

Joel Meyerowitz

### Arthur Meyerson

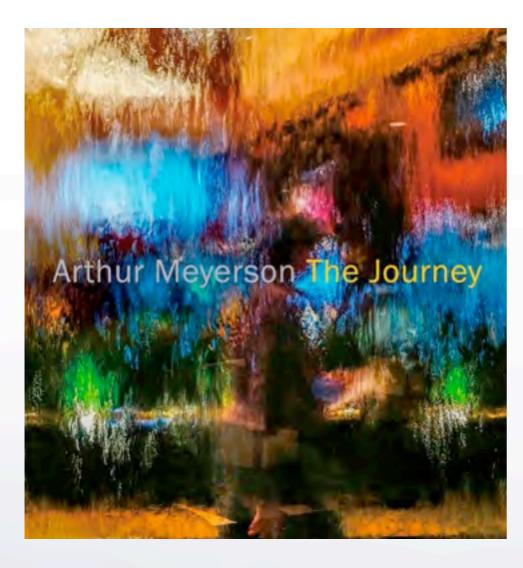

The Journey

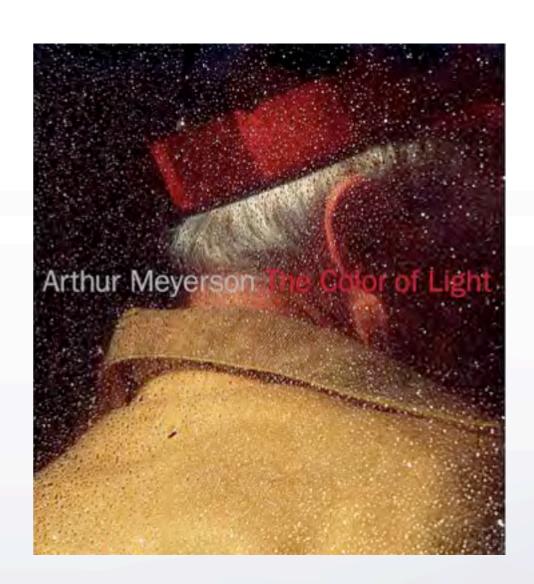

The Color of Light

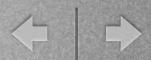

## Portraits

Self-portraits portraits of others environmental portraits full-figure heads groups couples hands working/activity costumes street photography

#### Van Gogh Self-Portraits

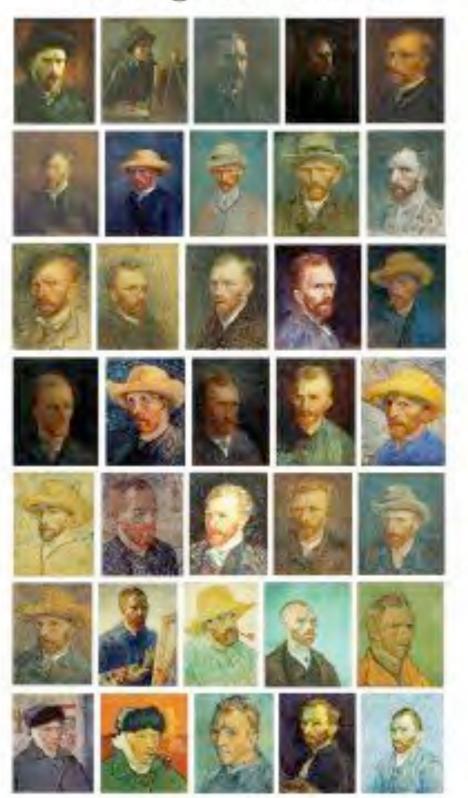

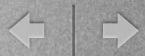

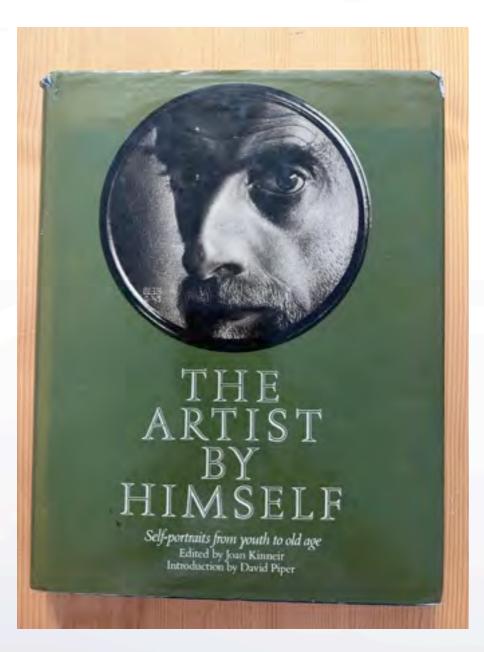

M.C Escher

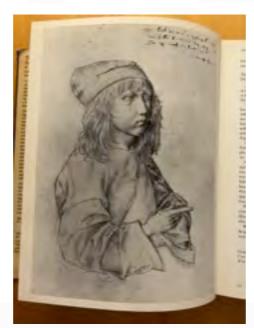

Albrecht Durer

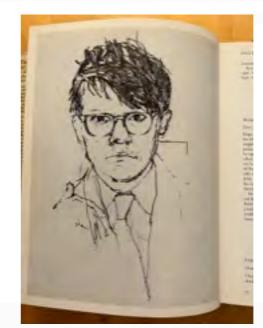

David Hockney

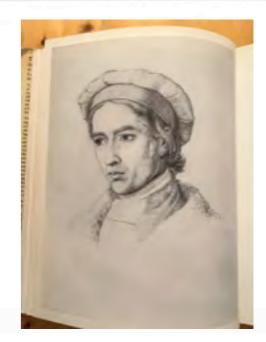

Friedrich Johann Overbeck

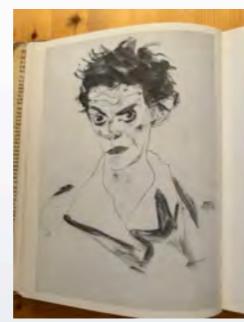

Egon Schiele

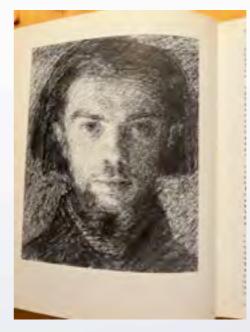

Henri Fantin-Latour

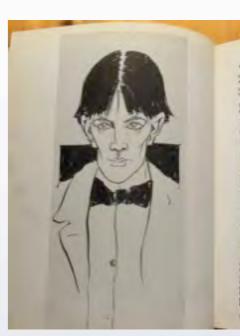

Aubrey Beardsley

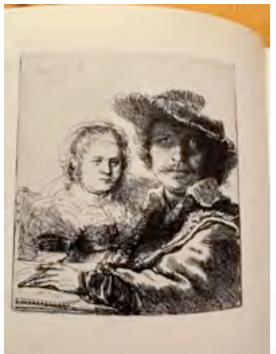

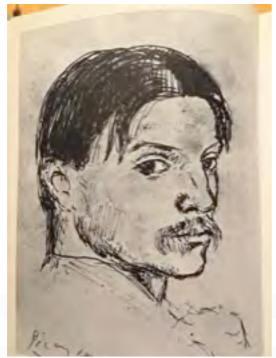

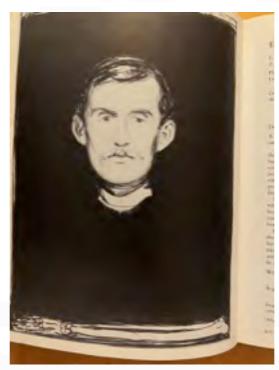

M.C Escher

Pablo Picasso

Edvard Munch

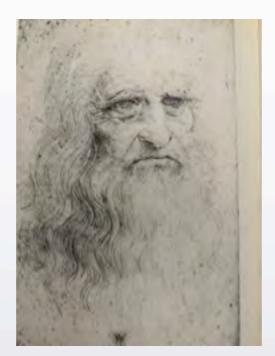

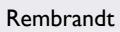

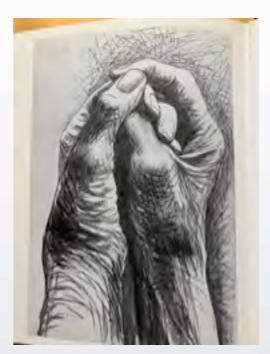

Henry Moore

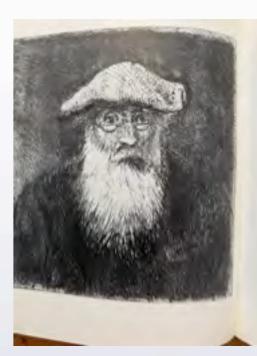

Camille Pissarro

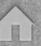

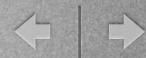

# Wisdom

**Andrew Zuckerman** 

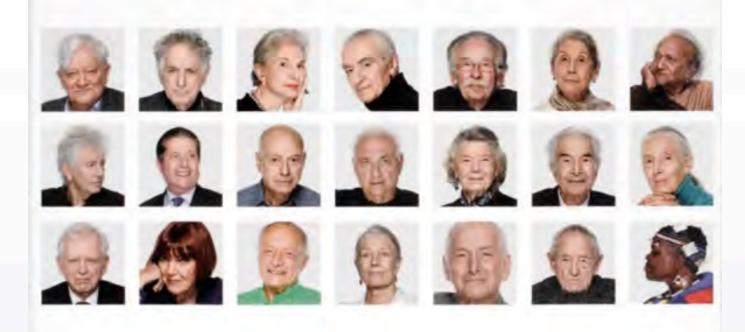

Ideas

Andrew Zuckerman

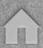

# scaffold-size photorealistic portraits

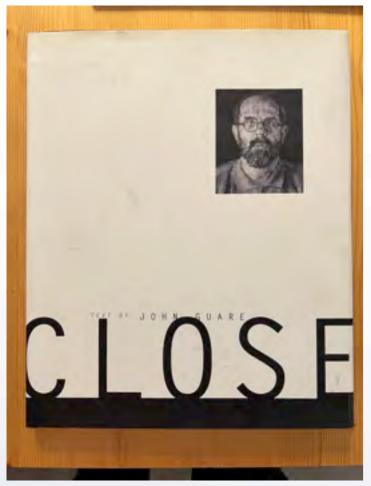

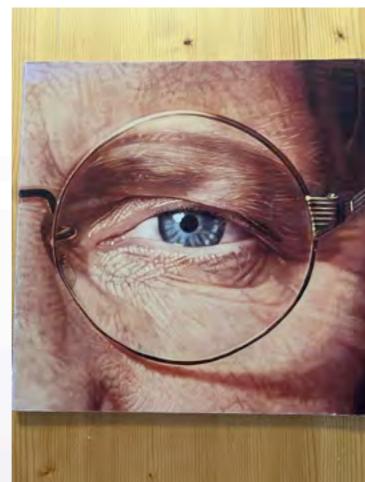

Chuck Close about his life

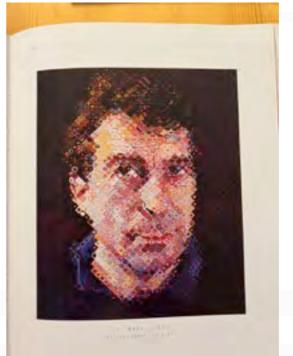

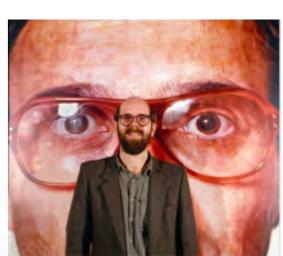

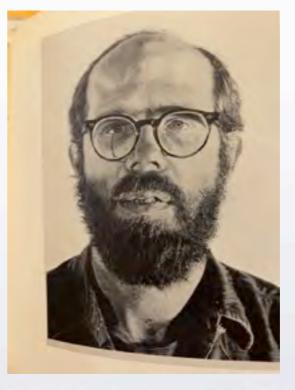

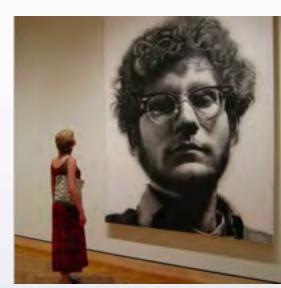

### + | +

# environment portraits

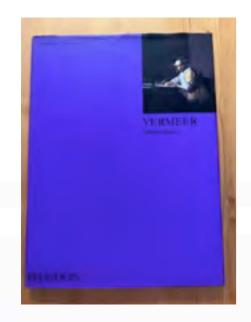

<u>Johannes Vermeer</u>

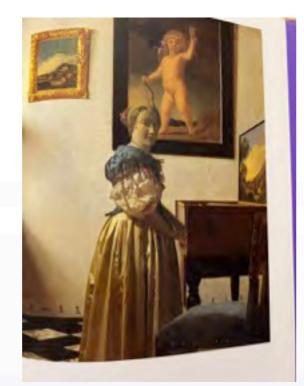

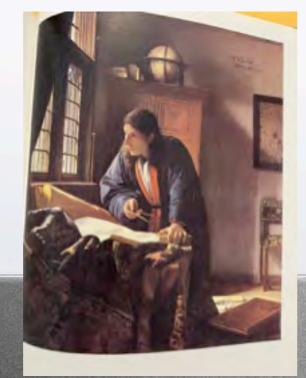

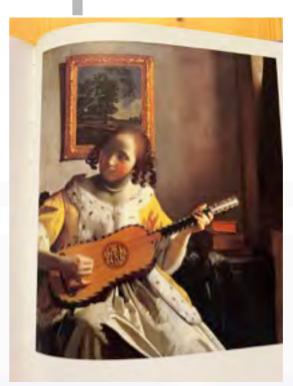

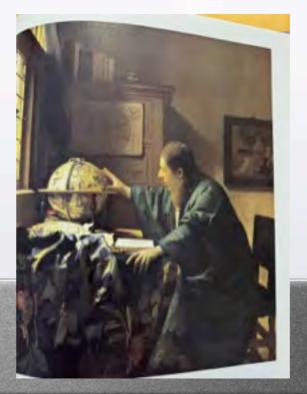

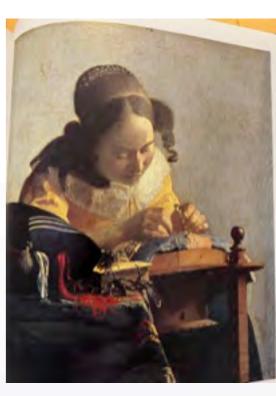

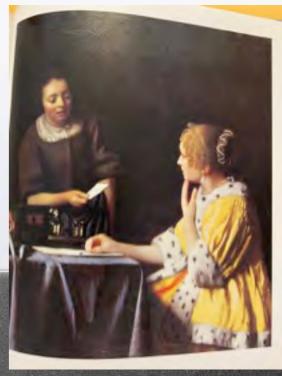

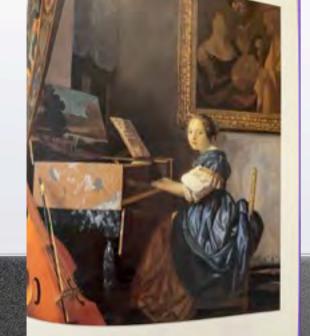

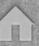

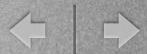

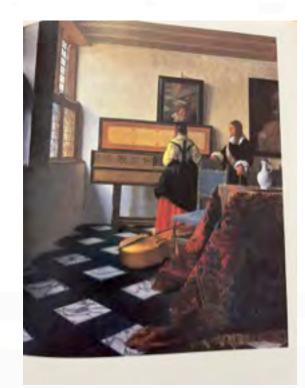

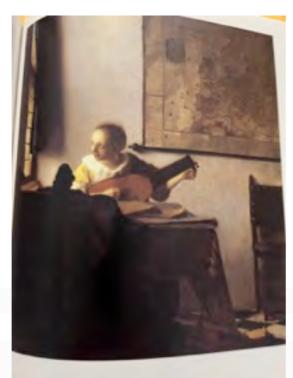

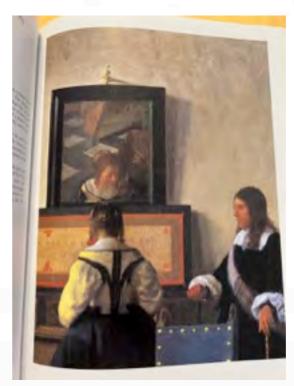

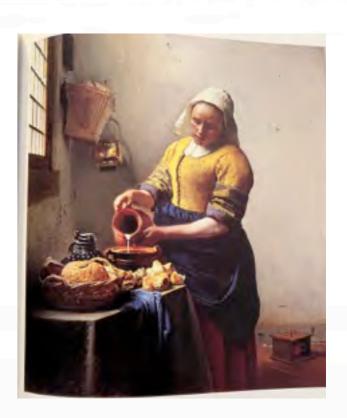

Johannes Vermeer

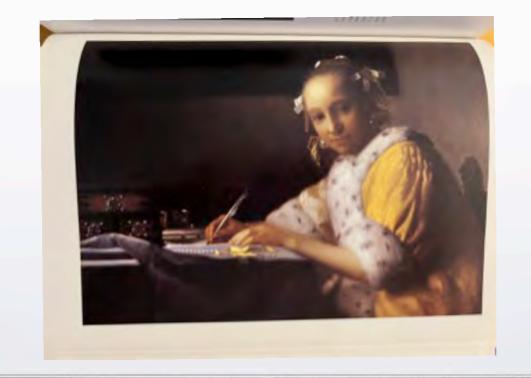

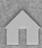

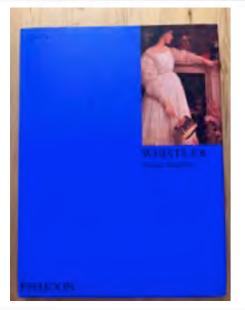

James Whistler

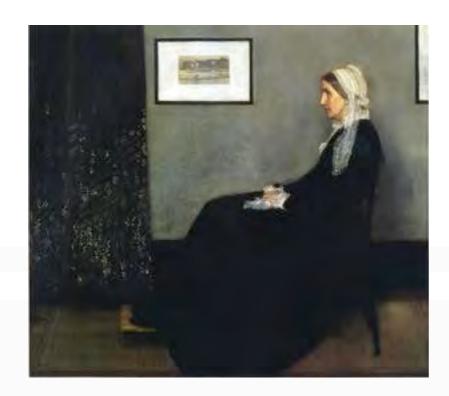

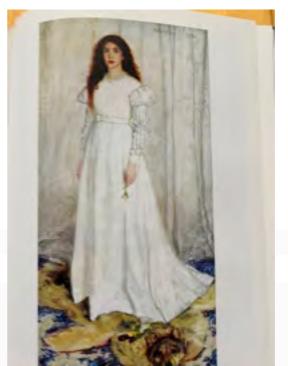

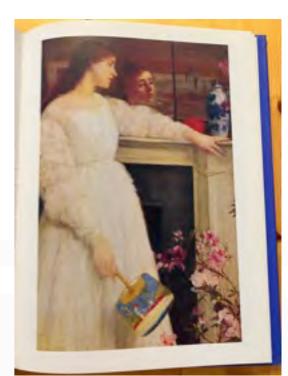

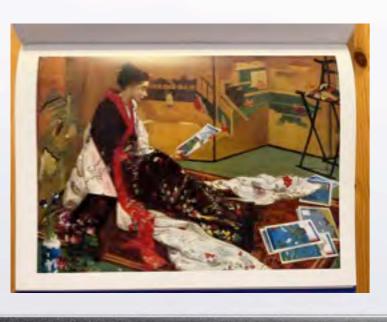

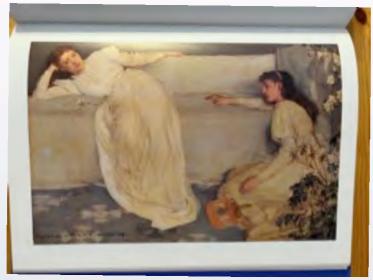

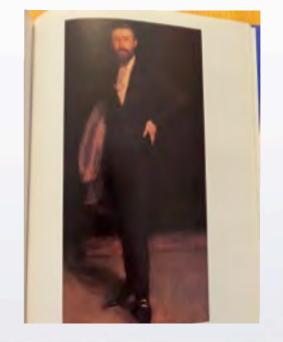

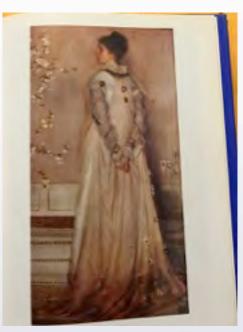

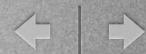

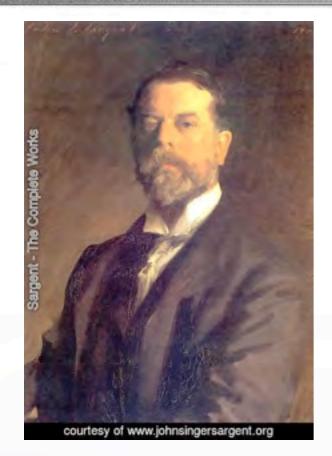

John Singer Sargent

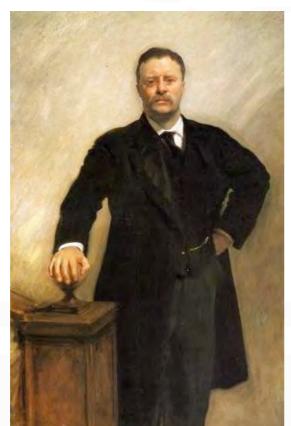

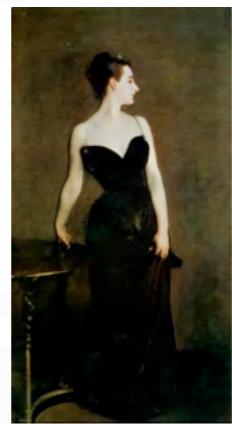

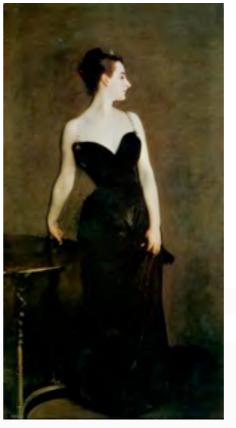

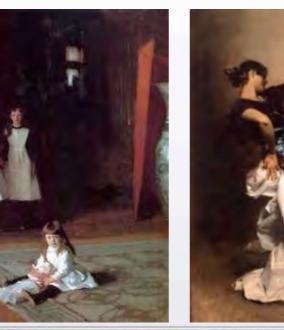

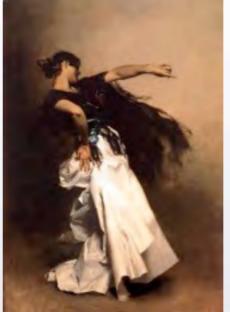

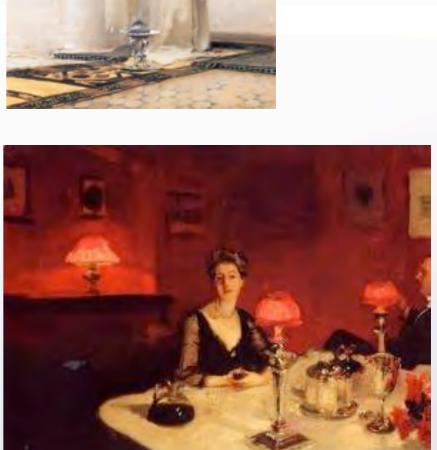

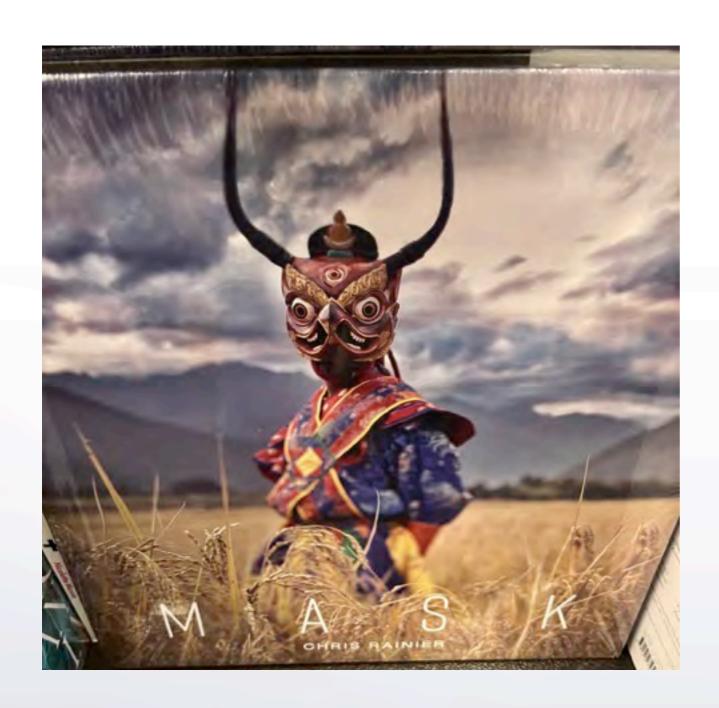

# portraits with masks

Celebrated photographer Chris Rainier has documented indigenous and endangered cultures worldwide. What began as a focus on the masks of New Guinea—where modernity threatened to erase ancient rituals and cultures—became an expansive journey to find and photograph traditional masks that has taken Rainier across six continents over the past thirty years.

https://www.chrisrainier.org/mask

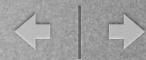

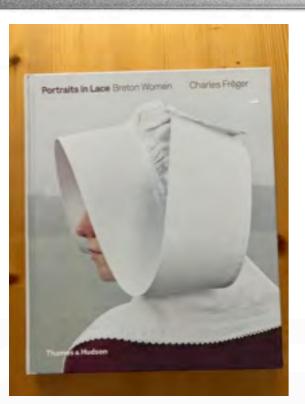

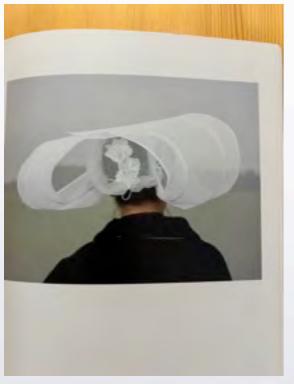

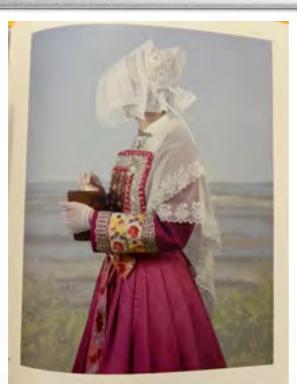

**Charles Freger** 

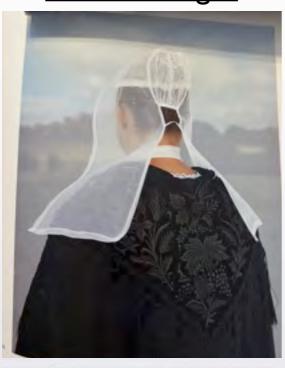

# portraits with costumes

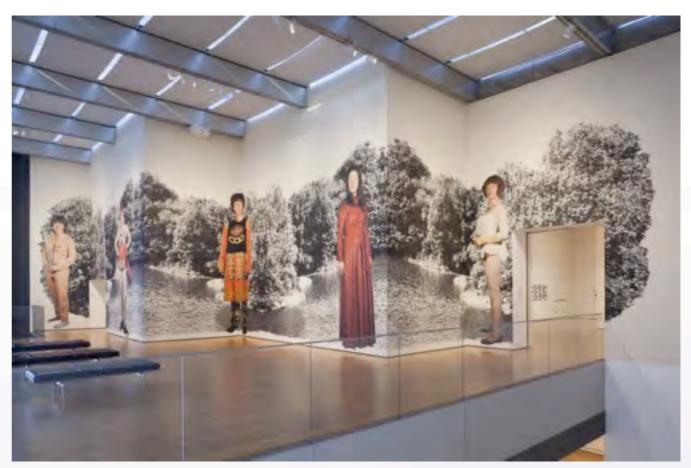

#### Cindy Sherman

Cindy Sherman is one of the best-known and most important artists working today. Her decades-long performative practice of photographing herself under different guises has produced many of contemporary art's most iconic and influential images.

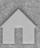

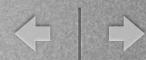

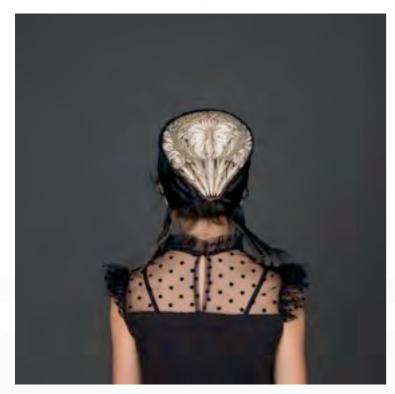

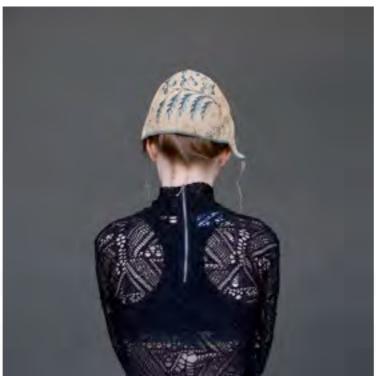

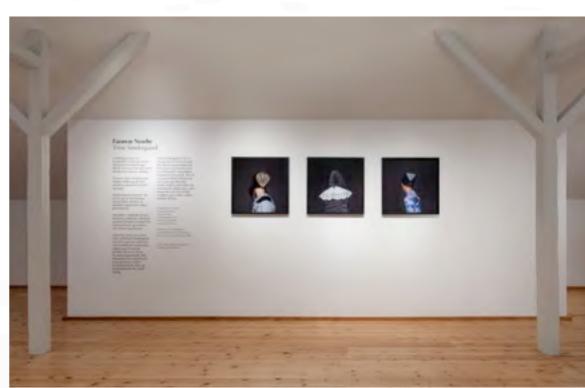

Trine Sondergaard

portraits with native hats

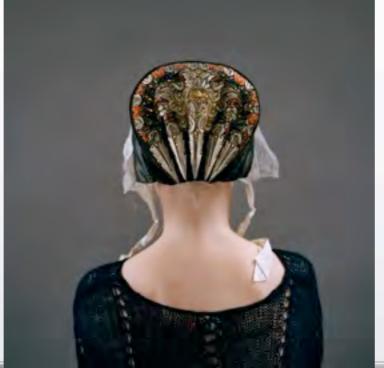

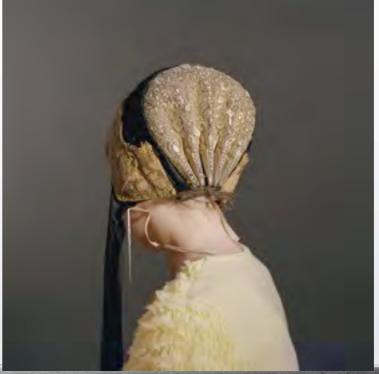

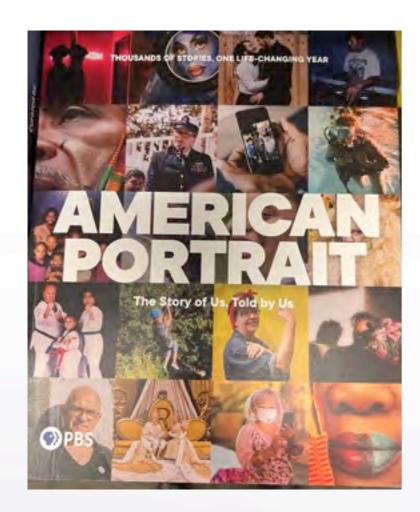

An American Portrait
during the pandemic
told by PBS

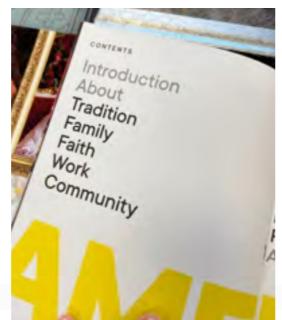

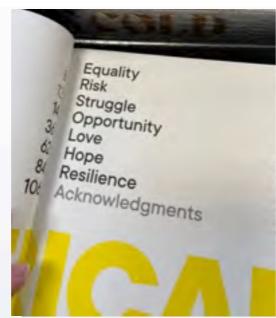

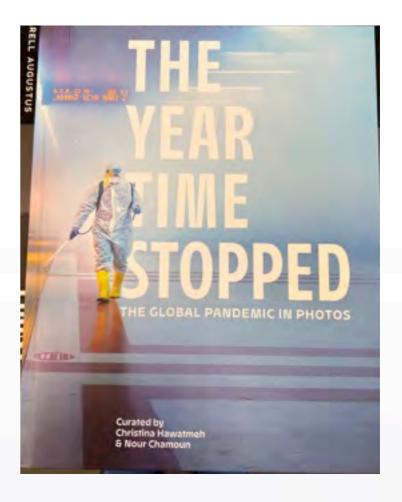

# The Year Time Stopped: The Global Pandemic in Photos

200 images curated from thousands submitted from around the world

# women photographers

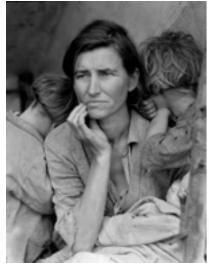

**Dorothea Lange** 

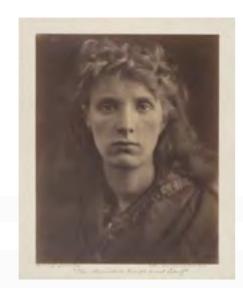

<u>Julie Margaret Cameron</u>

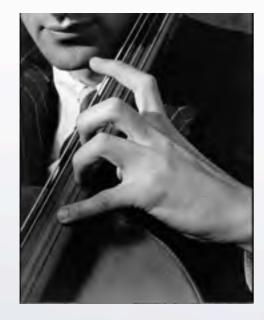

Margaret Burke-White Imogen Cunningham

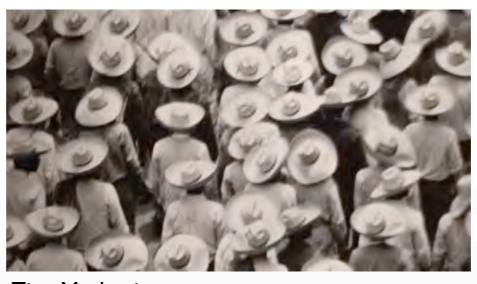

Tina Modotti

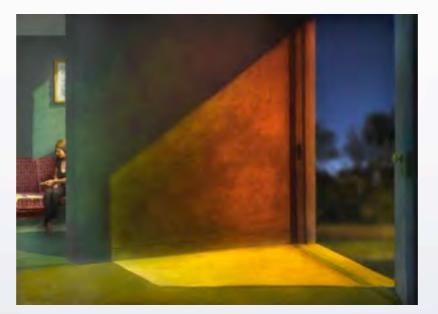

Fran Foreman

# PILGRIMAGE Annie Leibovitz

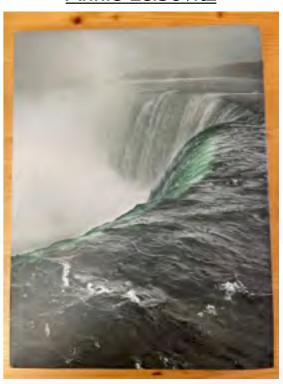

- is Feely Distances or Negges Park
- or Charleson Fertilione.
- IN Charles Darson
- 24 Plante Anderson
- III. Serpolog III. Restor Lincols
- e George O'Knelle in Partie Groten
- or Manager
- ps: Flerwether Lawn & William Clark
- nd Acres Clarky
- to benefit form
- on Apply Make Street
- the John Mair
- 22 July Mergani Corn 22 Anni Arben
- or Armel Adarm or Fermional House
- De Chilfreini

### time

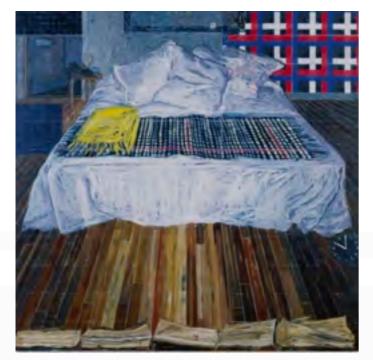

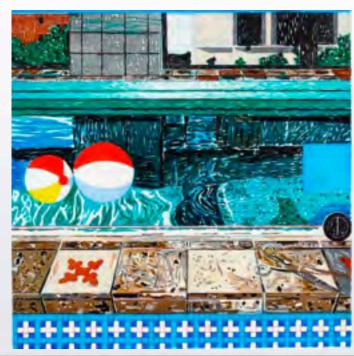

#### seasons

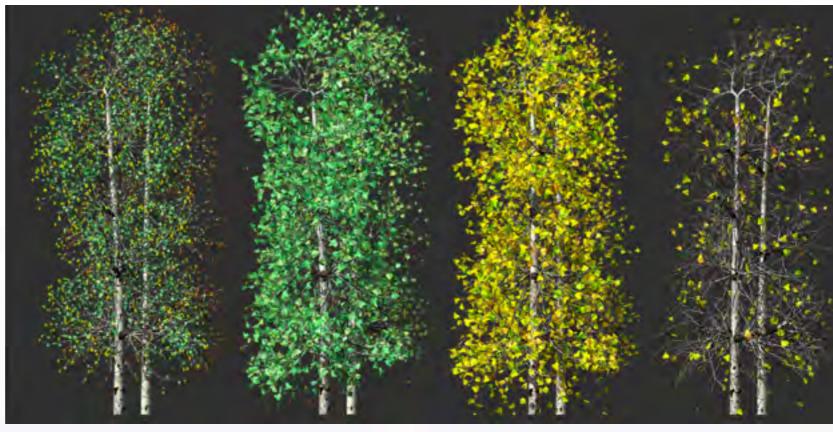

Jennifer Steinkamp

**Season Animations** 

Judy Crook, 2, tree animation

#### Jennifer Bartlett

AIR: 24 Hours, a group of 24 paintings, one for each hour of the day. The cycle documents the passage of time, depicting a different area of the artist's home and studio in Manhattan.

create a lifespan of a chosen subject

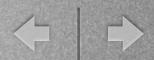

# NATURE

animals flowers vegetation

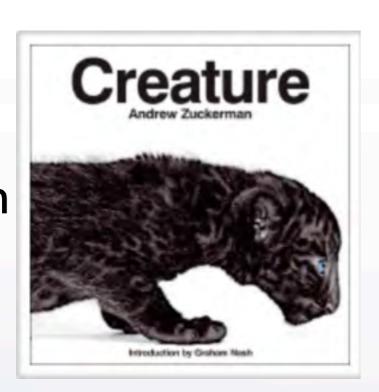

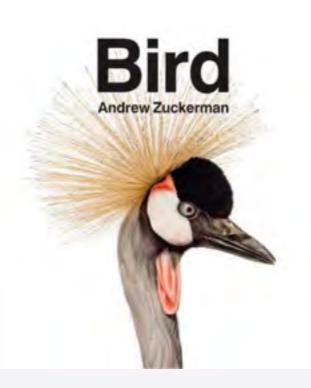

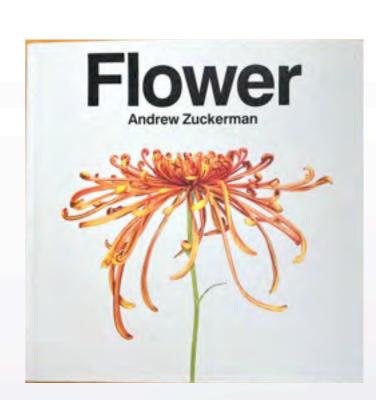

Andrew Zuckerman

### **+** | **+**

### creatures of all kinds

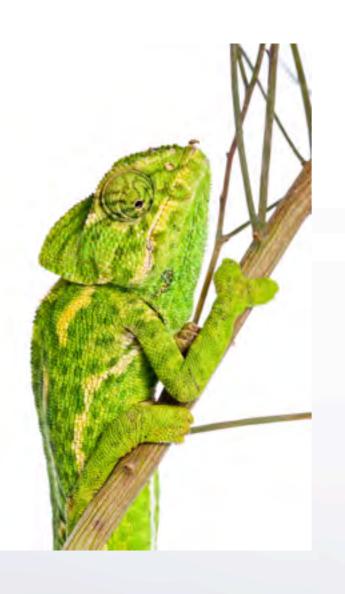

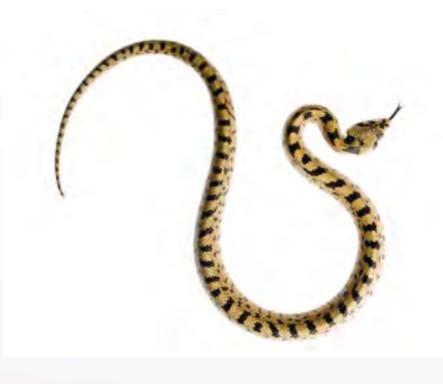

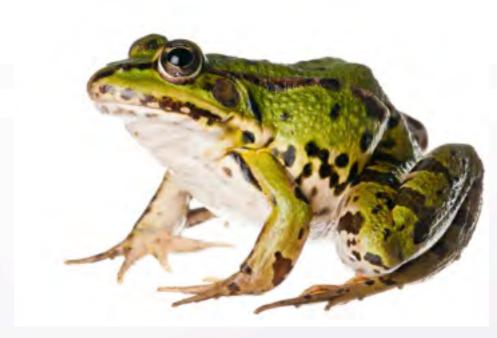

Niall Benvie

click on "Meet your Neighbors"

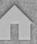

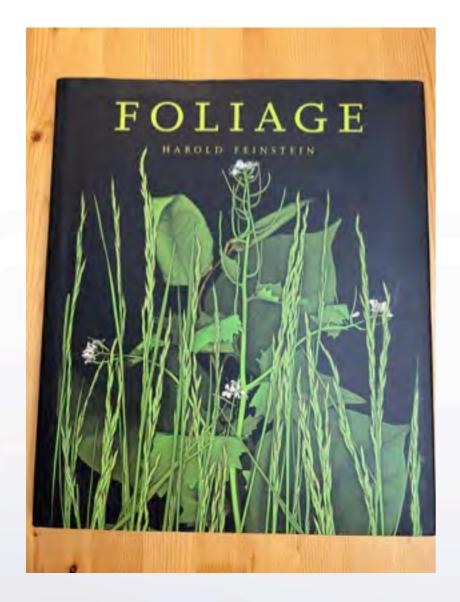

# fruits vegetables foliage

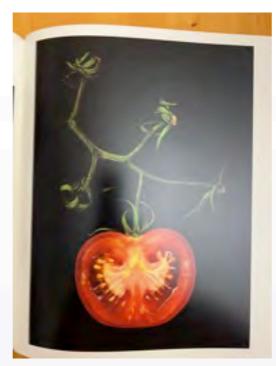

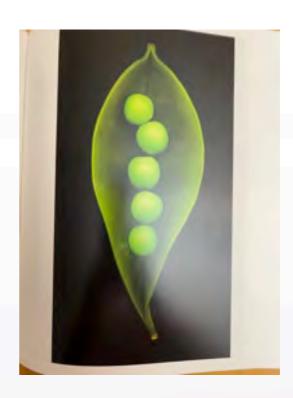

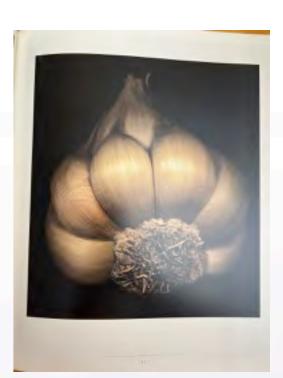

Harold Feinstein

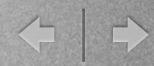

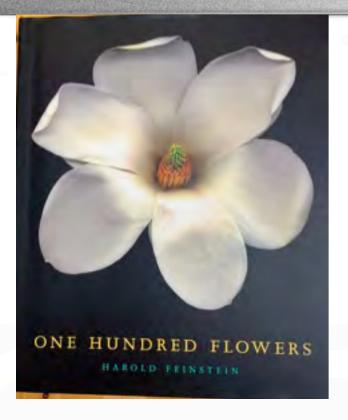

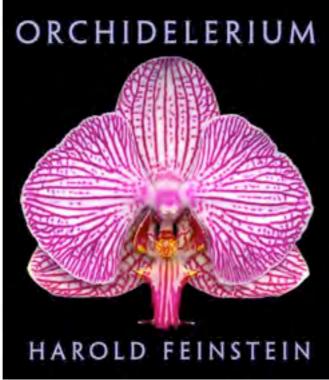

### Harold Feinstein

Alternative Process:
All flowers were done
with a scanner in the 90's

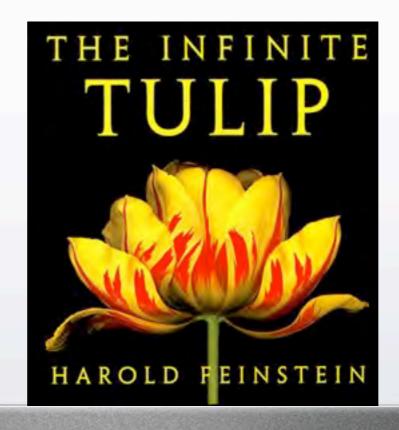

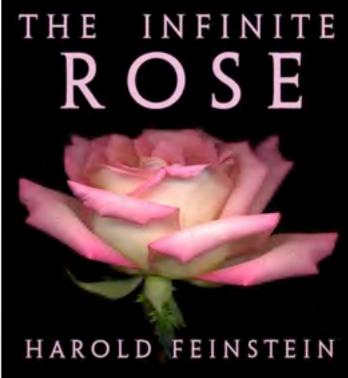

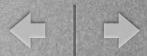

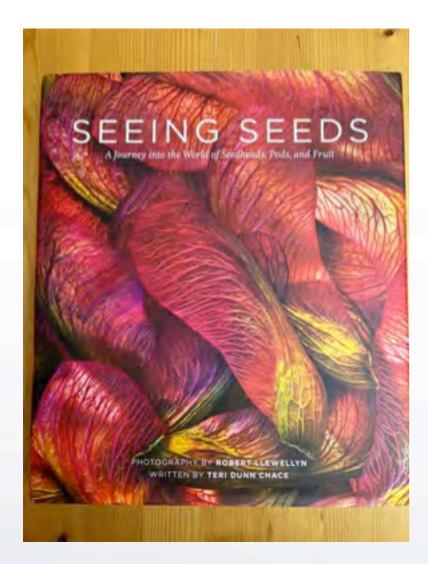

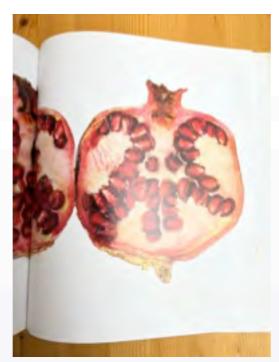

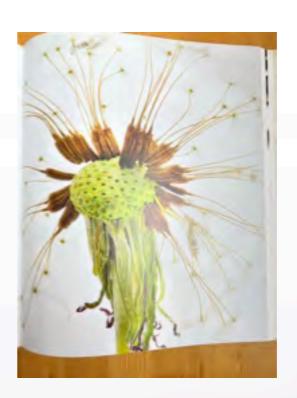

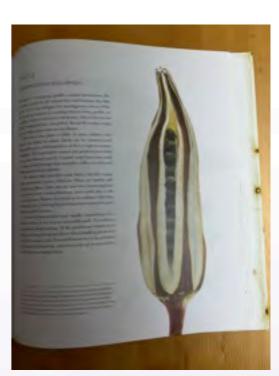

Robert Llewellyn

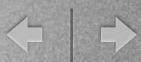

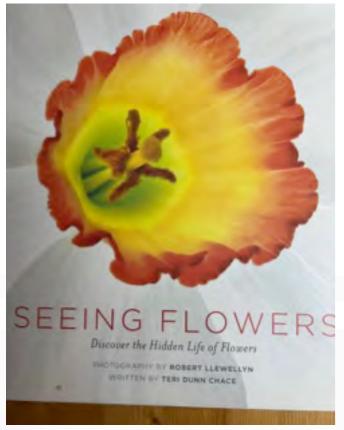

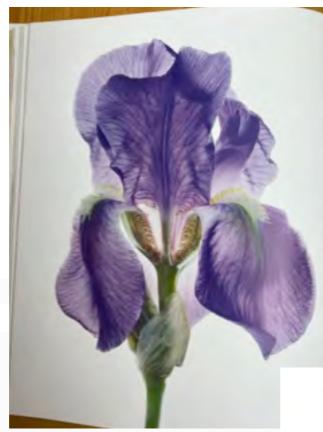

## Robert Llewellyn

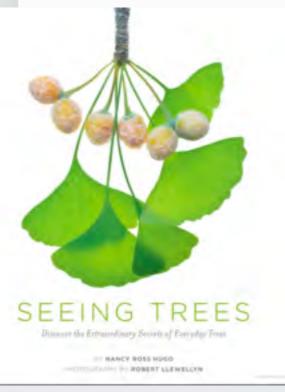

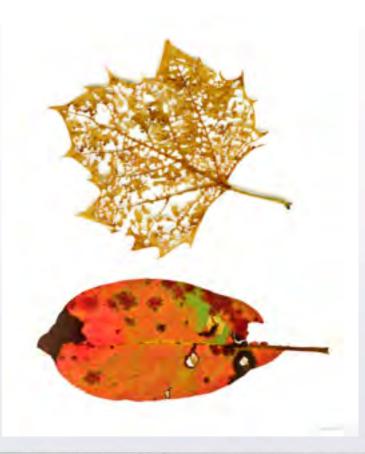

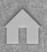

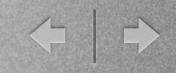

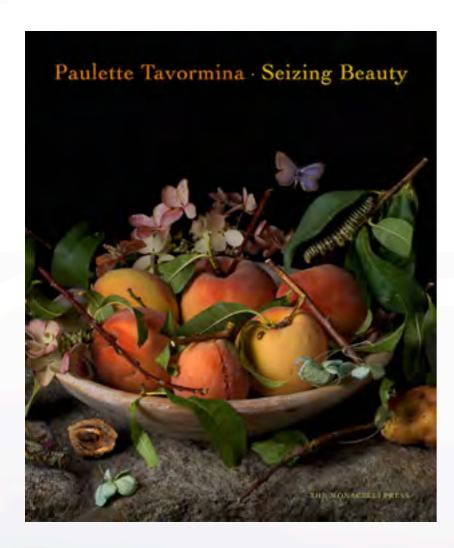

Paulette Tavormina

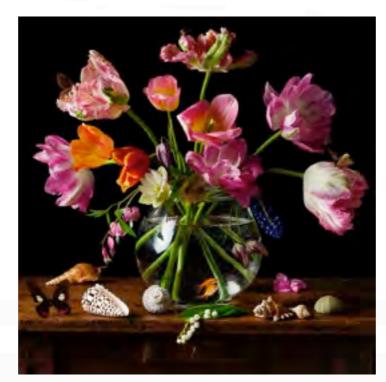

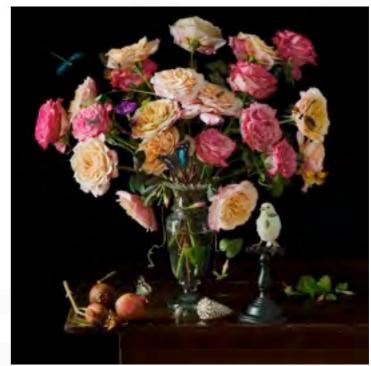

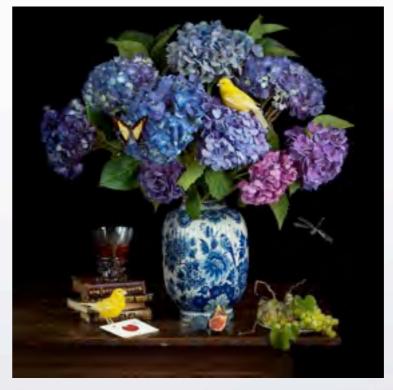

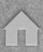

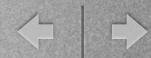

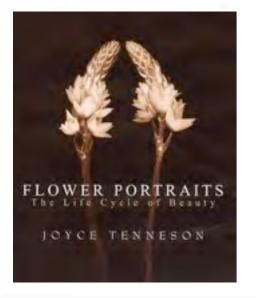

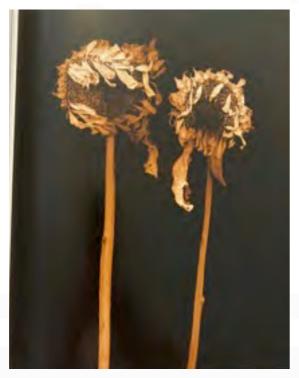

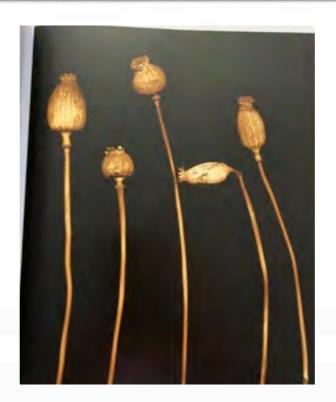

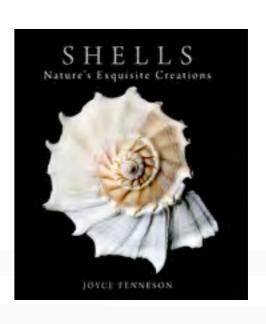

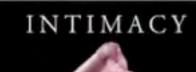

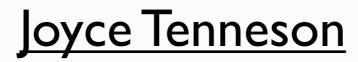

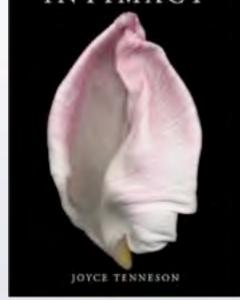

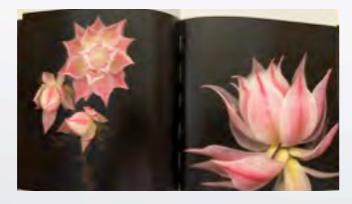

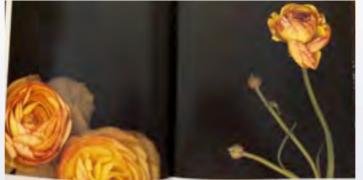

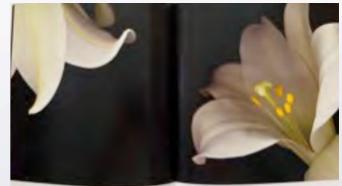

### + | +

# now what???

Assignment:

look at your collection of photos and select a theme or

create a new body of work based on a theme

Share your theme choice and its arrangement or storyline in the next meeting

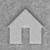

# Frank Richards Potpourri video - prior 2020

https://www.dallascameraclub.org/d/299c90d7-bb13-4237-8c96-77892b340eda

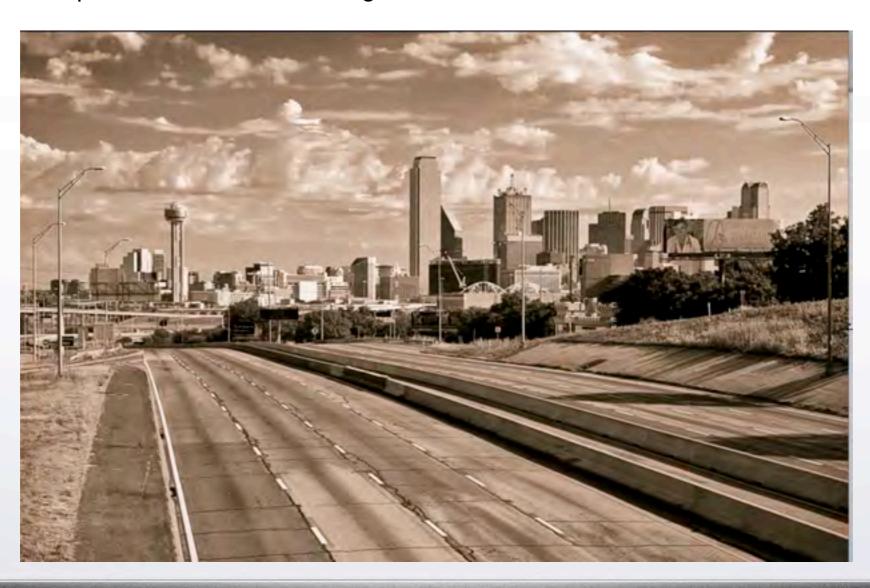